# The predictive power of convolutional neural networks in Astrophysics as a discovery tool

# Master's thesis in Physics

at Friedrich-Alexander-University Erlangen-Nürnberg

presented at August 28, 2020 by Jonas Geyer-Ramsteck

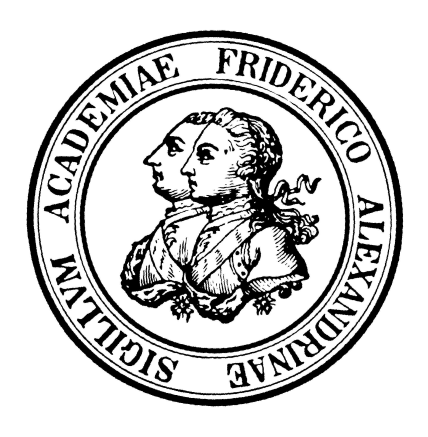

Supervisor: Prof. Dr. Manami Sasaki

Erklärung zur Masterarbeit

Hiermit erkläre ich, dass ich die Masterarbeit selbstständig verfasst habe und keine anderen als die angegebenen Quellen und Hilfsmittel verwendet habe. Die Arbeit habe ich bisher keinem anderen Prüfungsamt in gleicher oder vergleichbarer Form vorgelegt. Sie wurde bisher nicht veröffentlicht.

Erlangen, August 28, 2020 Jonas Geyer-Ramsteck

#### Zusammenfassung

In dieser Arbeit haben wir ein vortrainiertes Convolutional Neural Network, das auf der VGG16 Architektur basiert, genutzt. Das Netzwerk wurde angepasst um Bubbles und Bubble-ähnliche Strukturen im Interstellaren Medium der Großen Magellanschen Wolke (GMW) und um Fanaroff-Reiley I (FRI) Galaxien anhand ihrer Morphologie zu detektieren.

Zur Detektion von Bubble-ähnlichen Strukturen wurde das Netzwerk mit einem Set von lediglich 83 dieser Strukturen trainiert, die manuell aus den Daten des Southern H-Alpha Sky Survey Atlas (SHASSA) selektiert wurden.

Das so trainierte Netzwerk wurde auf Beobachtungsdaten von SPITZER angewendet, um weitere Bubble-ähnliche Strukturen zu identifizieren, die dann als erweitertes Training-set verwendet wurden.

Das finale Model des Netzwerks wurde auf schmalbandige Bilder der GMW aus der Magellanic Cloud Emission Line Survey (MCELS) angewendet und fand 456 Bubble-ähnliche Strukturen in H $\alpha$ , 288 in [OIII] und 267 in [SII].

Die Verteilung von Bubbles wurde mit der Verteilung von massereichen Sternen aus dem [Bonanos et al.](#page-70-0) [\(2009\)](#page-70-0) Katalog, und mit HI Shells und Supershells, Assoziationen, Sternhaufen und Emissionsnebeln aus dem allgemeinen Katalog von ausgedehnten Objekten in der GMW von [Bica et al.](#page-70-1) [\(2008\)](#page-70-1) verglichen. Die Korrelation der Verteilungen wurde mithilfe von Ripleys K Funktion [\(Ripley](#page-71-0) [1981\)](#page-71-0) analysiert.

Zusätzlich wurde ein weiteres Convolutional Neuronal Network mit 340 FRI Objekten trainiert, die manuell in den Pilot-Beobachtungen des neuen Australian Square Kilometre Array Pathfinder (ASKAP) gefunden wurden. Das so angepasste Netzwerk wurde auf ASKAP Daten der GMW angewendet und fand insgesamt 186 FRI Kandidaten. Ein großer Teil der detektierten FRI Objekte konnte mit bereits bekannten extragalaktischen Objekten und Radioquellen assoziiert werden.

Ein vortrainiertes Netzwerk kann, mit Hilfe von Data Augmentation, bereits mit wenig initialen Trainingsdaten zu einem ersten Model fuhren. Dieses ¨ Model kann auf unbekannte Daten angewendet werden, um Kandidaten für die gesuchten Objekte zu identifizeren, die anschließend manuell verifiziert werden. Korrekt klassifizerte Objekte können dann als erweitertes Trainingset verwendet werden. Dieser Prozess kann solange wiederholt werden, bis die Leistung des Netzwerks zufriedenstellend ist.

In beiden Fällen haben wir mit sehr wenigen Trainingsdaten begonnen. Diese Arbeit zeigt, dass es selbst mit dieser geringen Zahl an Daten möglich ist, ein gut funktionierendes Convolutional Neural Network zu erzeugen.

#### Abstract

In this work we used a pretrained convolutional neural network based on the VGG16 network to detect bubbles and bubble-like structures in the interstellar medium of the Large Magellanic Cloud (LMC), as well as Fanaroff-Riley I (FRI) galaxies by their morphology.

For the detection of bubble-like structures a small training set of only 83 bubble-like structures was manually selected from data from the Southern H-Alpha Sky Survey Atlas (SHASSA). The trained network was applied to SPITZER data, and identified additional bubble-like structures that served as additional training data. The final model of the network was applied to narrow-band images from the LMC from the Magellanic Cloud Emission Line Survey (MCELS) and found 456 bubble-like structures in H $\alpha$ , 288 in [OIII] and 267 in [SII]. The distribution of bubbles was compared to the distribution of massive stars from the [Bonanos et al.](#page-70-0) [\(2009\)](#page-70-0) catalog, HI shells and supershells, associations, star clusters, and emission nebulae from the general catalog of extended objects in the LMC by [Bica et al.](#page-70-1) [\(2008\)](#page-70-1). The correlation between the distributions was studied using Ripleys K function. A significant correlation was found between bubbles and massive stars, and between bubbles and emission nebulae.

Additionally a neural network based on the VGG16 was trained on 340 manually labeled FRI objects from the new Australian Square Kilometre Array Pathfinder (ASKAP) pilot survey of the Emu sky region. The trained network was applied to ASKAP data from the LMC and found a total of 186 FRI objects. A huge amount of the detected FRI galaxies can be associated to already known extragalactic objects and radio sources.

A pretrained network and data augmentation allows to generate a first model which, applied to new data, yields additional new training data. After manually evaluating this additional training data the network can be trained again on the larger set. This can be repeated until the performance of the network is satisfying.

For both cases we started with very few training samples. This study shows, that even with such a small amount of initial training data it is possible to create a well performing convolutional neural network.

# Contents

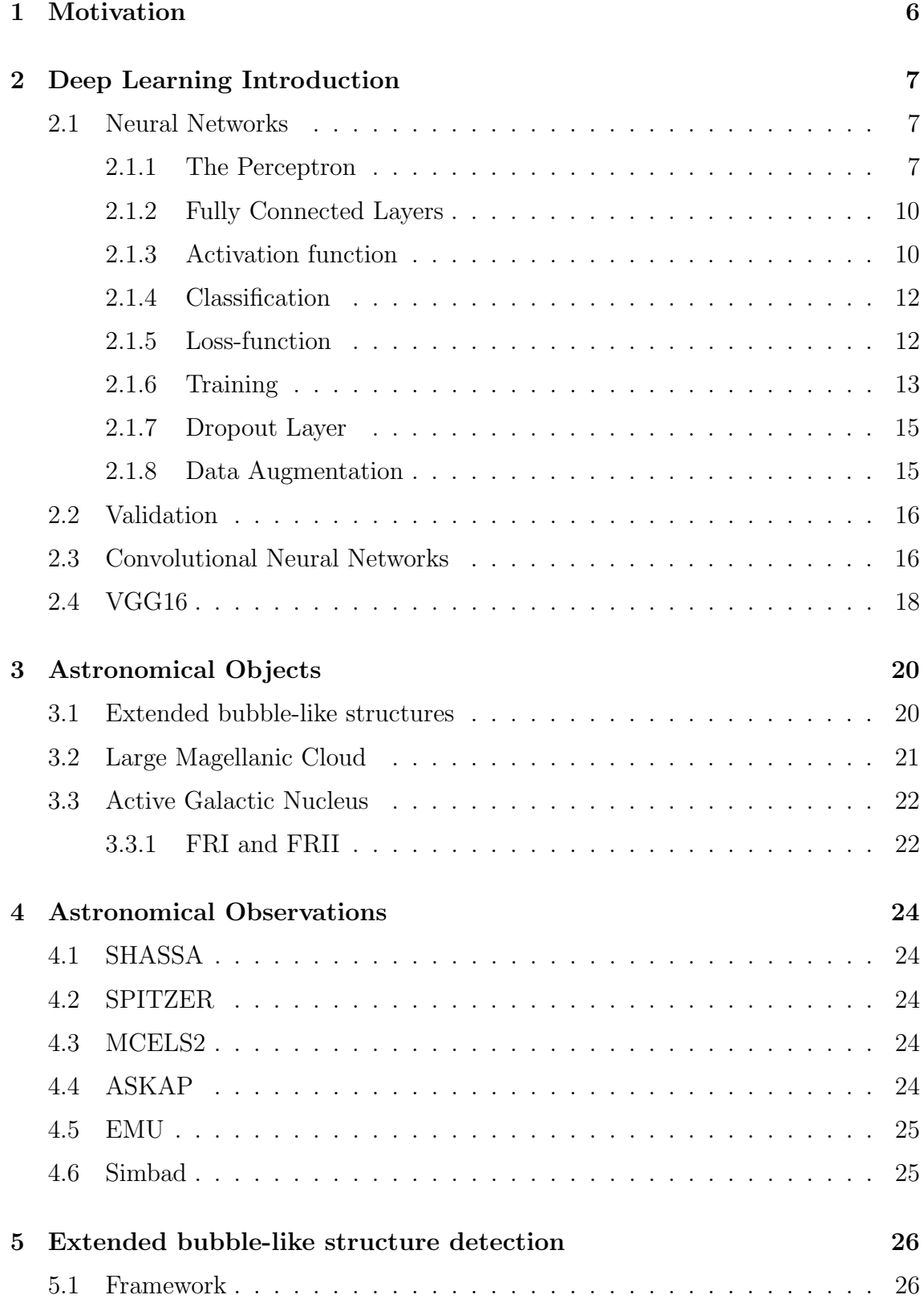

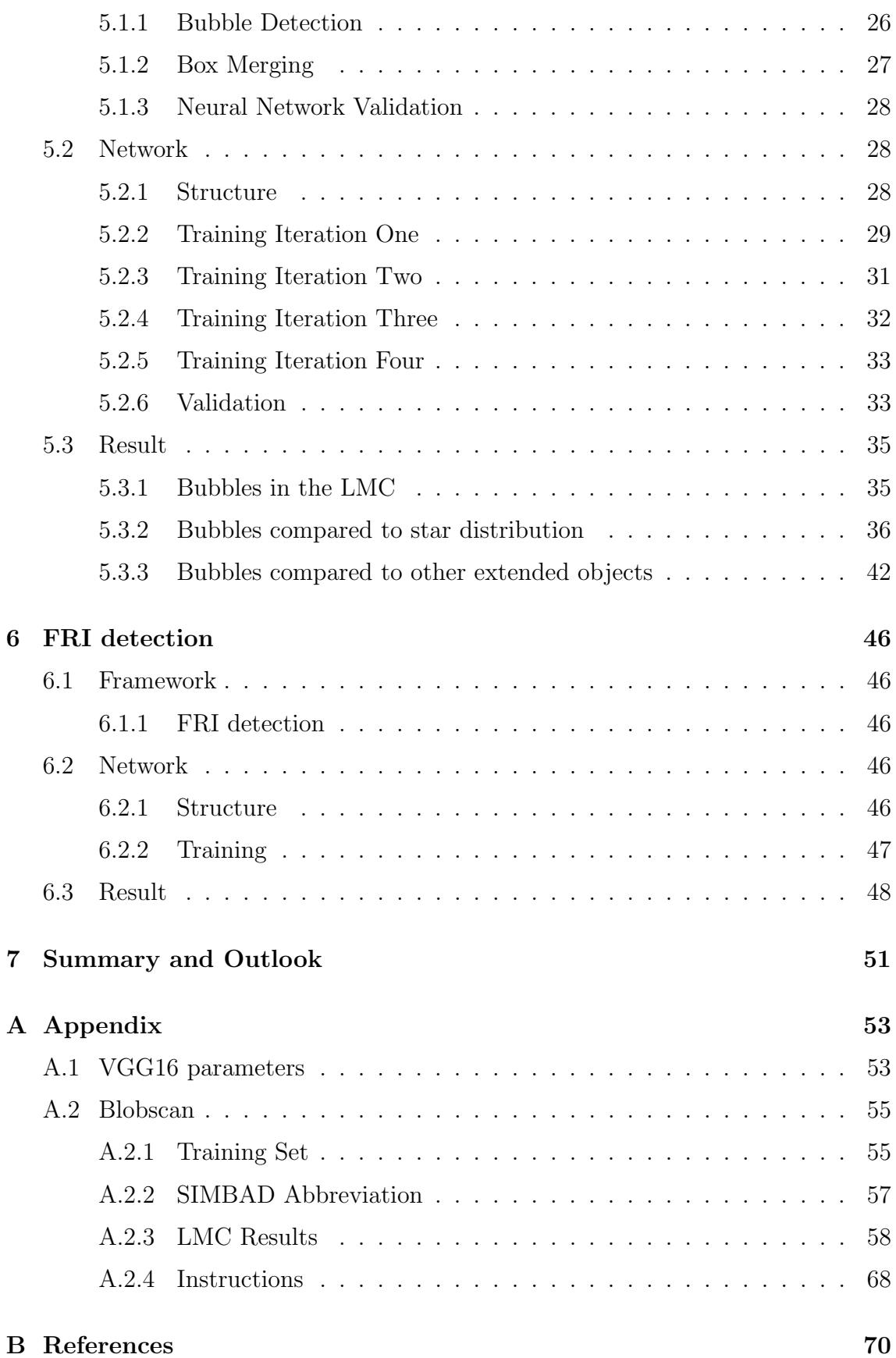

# <span id="page-6-0"></span>1 Motivation

In 2019 the Space Telescope Science Institute (STScI) in conjunction with the University of Hawai'i Institute for Astronomy published over 1.6 petabytes of data in one batch, which was gathered in a period of four years as part of the largest digital sky survey Pan-STARRS - the Panoramic Survey Telescope and Rapid Response System. This is equivalent to 30.000 times the total text content on Wikipedia or two billion selfies NASA  $&$  ESA [\(2019\)](#page-71-1). It is an tremendously huge amount of images with an incredible amount of information stored in it. Yet it is only one of many ongoing surveys of the sky and only a small part of the already gathered information from previous observations. The data volume of entire surveys from a decade ago can be nowadays obtained in a single night and the capability of the observation equipment is increasing rapidly. Data volumes of this size obviously can not be handled manually by individual scientists anymore and, therefore, modern Astronomy requires more and more sophisticated automatized data analysis methods. A rough roundup of the increasing gathered data volume from different sky surveys is depicted in Table [1.](#page-6-1) For a variety of scientific questions this im-

<span id="page-6-1"></span>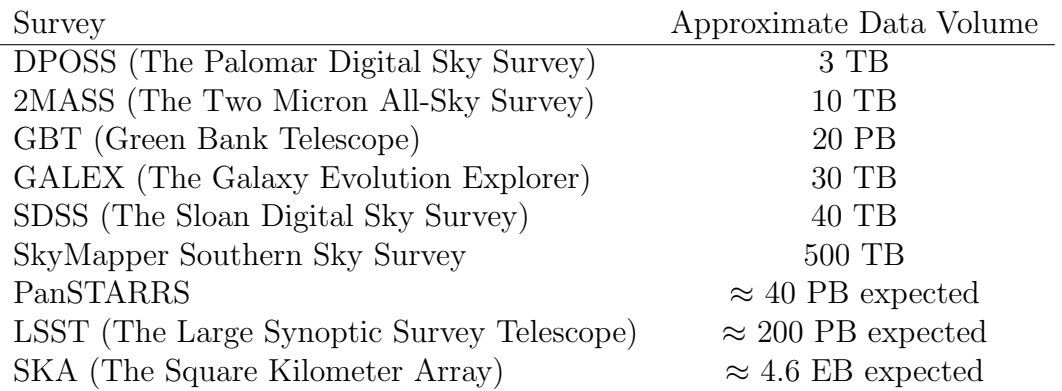

Table 1: Estimated Data Volume of different Sky Surveys [Zhang & Zhao](#page-72-0) [\(2015\)](#page-72-0).

mensely huge amount of data is actually not a problem but rather an advantage, since scientists can focus on specific information of the survey. On the other hand, if someone is ,e.g., interested in the amount of some specific recurring objects in the sky one would have to look through all these images. This is obviously not feasible. There were approaches like, for example, delegating this problem to a citizen science project where many non-scientific people voluntarily analyse images by comparing the images to a given exemplary data-set. A more efficient and maybe more reliable option is the usage of image recognition algorithms. In the recent years the field of machine learning and deep learning in particular developed rapidly. In this work, a convolutional neural network based on the famous VGG16 by Karen Simonyan and Andrew Zisserman is used in order to automatize the search for bubbles and bubble-like structures within astronomical survey data, especially in optical data from the Large Magellanic Cloud.

# <span id="page-7-0"></span>2 Deep Learning Introduction

# <span id="page-7-1"></span>2.1 Neural Networks

The above mentioned citizen science projects are projects where amateur scientists are asked to evaluate given data like ,e.g., images of regions in the sky based on a set of criteria that were predefined by professionals. An exemplary task for such a project is to identify structures within images that are similar to a given set of samples. Imagine you are given images (Figure [1a\)](#page-8-0) as examples of the objects to search for and are asked to identify this kind of objects in a wider region of the sky as it is shown in Figure [1b.](#page-8-0)

You most certainly will identify at least the marked areas and maybe also more. You will also probably be able to order the found areas by their likelihood with your training set. Even though this task seems straightforward for humans this simplicity is compelling. Trying to put your decision for this likelihood in words and, in addition to that, write it into an algorithm should reveal that it is not that easy after all. Of course, the obvious property is the circular shape but the extension is unique for every example, the borderline is hard to generalize, and every example is unique in itself.

While there are some specific tasks computers are ultimately more efficient to do, like e.g. linear algebra tasks on your calculator or most other linear well defined problems, the human brain has its advantages in its incredible versatility. The primary visual cortex contains more than 140 million neurons allowing you to gather more than 10 million bits of information per second and filter them for relevant information in a heartbeat [Markowsky](#page-71-2) [\(2017\)](#page-71-2). The primary idea of Artificial Neural Networks is to recreate this competence in an algorithm. Just like the human brain, artificial neural networks also consists of billions of connected neurons. Of course, the nature of artificial and biological neurons differ, yet their working principle is strongly related.

# <span id="page-7-2"></span>2.1.1 The Perceptron

The first kind of artificial neuron was already introduced in the 1950s and 1960s by Frank Rosenblatt. A very simple illustration of a perceptron is depicted in Figure [2a.](#page-9-0) The perceptron takes a number of scalar inputs and has a binary output. In this case there are three input variables to this perceptron. Each of them can be imagined as a decision criterion that contributes differently to the final result of the neuron. Applied to our citizen science example these inputs could be:

- 1. "Is it brighter than the surrounding?"
- 2. "Is it pancake shaped?"
- 3. "Is it toroidal shaped?"

You could assume that criterion 2 and 3 exclude each other but if you look closely

<span id="page-8-0"></span>![](_page_8_Figure_1.jpeg)

Figure 1: Exemplary task for a citizen science project: Understand the concept of the objects in the left image (a) and transfer that concept in order to find similarlooking regions in a wider area of the sky like in the right image (b).

<span id="page-9-0"></span>![](_page_9_Figure_1.jpeg)

Figure 2: An example for a Rosenblatt Perceptron and its decision making process (a) and a simple neural network where every neuron of every layer in the network is connected with all neurons in the next layer (b). Each connection has a certain weight and every neuron an associated bias. This network allows to create complex decision criteria. Inputs to that network could be the pixel values of an image. These values are also connected to every neuron of the next layer. Note that for a better presentability not all connections are drawn.

the transition is actually diffuse. The output of the perceptron would be the classification if some object is a bubble or bubble-like structure or not. Imagine you could choose a value  $x_i$  between zero and one in order to evaluate a given image by these questions. Each of these values is multiplied with an individual weight  $w_i$  defining the importance of the criterion. The sum of the weighted criteria is compared to a offset bias  $b$ . If this bias is exceeded the neuron outputs  $\text{High}/\text{One}$ , otherwise Low/Zero. Essentially, the bias is a measure of how easy it is to activate the neuron.

$$
y = \begin{cases} 1 & \text{if } \sum_{i=0}^{3} \omega_i x_i > b \\ 0 & \text{otherwise} \end{cases}
$$
 (1)

So, for example, if an object is by far brighter than its surrounding you can assign  $x_1 = 0.9$  but on the other hand it is only slightly toroidal or pancake shaped so the values for  $x_2 = 0.1$  and  $x_3 = 0.2$  are rather small. The decision if something is considered a bubble or bubble-like is then dependant on how each of these criteria is weighted and what threshold has to be exceeded. If the importance of the toroidal shape is high but it should also contrast to the surrounding the corresponding weights have to be high, e.g.  $w_1 = 10$  and  $w_3 = 8$ , while the pancake shape is not so important  $w_2 = 2$ . For a threshold of  $b = 12$  the perceptron will decide that the given object is not a bubble because:  $10 \cdot 0.9 + 2 \cdot 0.1 + 8 \cdot 0.2 = 10.8 < 12$ . However, if the object had been slightly more toroidal or pancake-like it would have been classified as bubble. You can see that while the inputs  $x_i$  for each individual image won't change we have free parameters  $w_i$  and b, which we can adjust in order to define our decision-making. Of course, this exemplary decision is already at a high level since you need an evaluation of its shape and brightness. Yet it illustrates

how a perceptron weighs up different kind of evidences in order to make decisions.

#### <span id="page-10-0"></span>2.1.2 Fully Connected Layers

Actually the upper example for a perceptron is only the last high-level step of a chain of such decision-making perceptrons as it can be seen in Figure [2b.](#page-9-0) Any input is connected with every neuron of the first layer and every neuron of the first layer is connected to every neuron of the next layer and so on. Each connection has a certain weight and every neuron is associated with a bias. This ultimately allows for an increasing complex and abstract decision-making with every layer. These fully connected layers are also called dense layers.

For arbitrarily many neurons every layer can be written as a vector product

$$
y = \begin{cases} 1 & \text{if } \vec{\omega}\vec{x} + b > 0 \\ 0 & \text{otherwise} \end{cases}
$$
 (2)

and in order to ease further computations we changed a little detail to our threshold  $b \to -b$ . Since this is only an arbitrary value we can switch it's sign without any change to the concept. So far we have only discussed networks with one final result  $\gamma$ . However, if we have more neurons in our last layer the network has that many outputs and  $y \rightarrow \vec{y}$  the output becomes a vector with that many entries.

#### <span id="page-10-1"></span>2.1.3 Activation function

In order to discuss the learning part of a neural network we have to add an important detail to our neuron.

As already mentioned in Section [2.1.1](#page-7-2) we have weights and biases as free parameters which we can adjust in order to define our decision-making. We can evaluate their impact on the final decision of the network by varying them slightly. We then will need to see a small but significant change in the output. For example if the network mistakenly classifies an object as bubble even though it is not bright or circular shaped enough, we can change the weights and biases again and again until the output of the networks converges towards the desired output. If we stick with the Rosenblatt perceptron this is not possible. The perceptron only has a binary output and any change to the weights or biases will either result in no change at all or make the neuron flip from one state to the other. It is impossible to tell if you are coming closer to the desired output or if you are moving away from it further and further. So what we need is a continuous slope in the output for the neuron - at least in the part that we want to evaluate. The function which defines the activation condition of the neuron is called the activation function. So far we essentially used the Heaviside function (Figure [3a\)](#page-11-0):

$$
\Theta(z) = \begin{cases} 1 & \text{if } z > 0 \\ 0 & \text{otherwise} \end{cases} \tag{3}
$$

<span id="page-11-0"></span>![](_page_11_Figure_1.jpeg)

Figure 3: Different activation functions responsible for the decision making of every neuron

The first calculation of the neuron is

$$
z = \vec{\omega}\vec{x} + b \tag{4}
$$

This is then evaluated by the activation function in order to decide if the neuron fires. Over time many different activation functions have been developed. We will only discuss those, which are the most important to this work.

#### Sigmoid activation

As the name already hints the sigmoid activation function is the sigmoid function (Figure [3b\)](#page-11-0).

$$
\sigma(z) = \frac{1}{1 + e^{-z}}\tag{5}
$$

It is essentially a smoothed out version of the Heaviside function. This smoothness allows to see a change in the output for any small changes to the weights and biases. However, for very large or very small values of z the sigmoid function converges against zero or one which can result to the so-called vanishing gradient problem. For these values small changes to z actually result in extremely small changes in the output which happen to be below the machine precision. Nevertheless, the sigmoid was used for a long time as the default activation function.

#### Rectified linear unit activation

To overcome the vanishing gradient problem the Rectified Linear Unit or ReLU is often used (Figure [3c\)](#page-11-0)

$$
ReLU(z) = \begin{cases} z & \text{if } z > 0 \\ 0 & \text{otherwise} \end{cases}
$$
 (6)

This function essentially combines two important properties of an activation function: It is partially linear and therefore very easy to evaluate for changes to our free parameters. But it also has a non-linearity at zero, which allows decision making. The function is also not limited by zero and one, which avoids the saturation of the function as it happens with the sigmoid. The  $ReLU$  is nowadays the most commonly used activation function.

#### <span id="page-12-0"></span>2.1.4 Classification

Depending on the task of the neural network we have different options to implement the final classification of our input. In our example the classification is binary either it is a bubble or it is not. This corresponds to a sigmoid activation function in our last layer. However, there are also multi-label tasks where the network should learn to classify the input to multiple categories. In this case our final activation function is the softmax function:

#### Softmax

The softmax function essentially rescales an input vector  $\vec{x}$ :

$$
\hat{y}_k = \frac{\exp\left(x_k\right)}{\sum_{j=1}^K \exp\left(x_j\right)}\tag{7}
$$

This essentially introduces a normalized probability distribution. For every output neuron the output value is normalized using all other parallel output neuron values.

#### <span id="page-12-1"></span>2.1.5 Loss-function

A non-binary activation function allows us to evaluate the impact of a change to the weights and biases of a neuron on the output of the neuron. But we still need a way to evaluate if our neuron output is actually coming closer to the desired result. Therefore we need to introduce a Loss-function

$$
L(\vec{x}, \vec{y}, \vec{\omega}, b) = \frac{1}{2} ||f(\vec{x}, \vec{\omega}, b) - \vec{y}||_2^2
$$
 (8)

Here  $\vec{y}$  is the desired output for the input  $\vec{x}$ . The function  $f(\vec{x}, \vec{\omega}, b)$  represents the neural network and has a certain output dependant on its weights, biases and the input. The Loss is then defined as the square of the absolute value of the difference between desired output and actual output.

For a neural network with arbitrarily many layers this function is of course depending on all weights and biases of the network

$$
L(\vec{x}, \vec{y}, \vec{\omega}, b) \rightarrow L(\vec{x}, \vec{y}, \vec{\omega_1}, \vec{\omega_2}, \vec{\omega_3}, ..., b_1, b_2, b_3, ...)
$$

In order to improve the outcome of our network we want to minimize the outcome of the Loss function under the alternation of the weights and biases of the network.

For multi-label problems we have to use a different loss function. In this case the cross-entropy loss is used

$$
L(\vec{x}, \vec{y}, \vec{\omega}, b) = -\log \left( \frac{\exp (x_k(\vec{\omega}, b))}{\sum_{j=1}^K \exp (x_j(\vec{\omega}, b))} \right) |_{y_k=1}
$$
(9)

If the amount of training data is unbalanced between the labels we can introduce an additional weight that is applied to the loss for the different labels. For example if there are two times more images for one class than for the other class the loss also has to be doubled. On the other hand we can favor a certain class by weighting the loss for this class higher. The network then trains to predict this class easier.

#### <span id="page-13-0"></span>2.1.6 Training

Without further assumptions for any activation function  $\sigma$ , the impact of a change to the free parameters of a network can be calculated. The output of a single neuron is given by

$$
\sigma = \sigma(\vec{x}, \vec{\omega}, b) \tag{10}
$$

Altering the weights  $\vec{\omega}$  and the biases b results in a change of the output. The total derivative is

$$
\Delta\sigma(\vec{x}, \vec{\omega}, b) = \sum_{i} \frac{\delta\sigma(\vec{x}, \vec{\omega}, b)}{\delta\vec{\omega_i}} \Delta\omega_i + \frac{\delta\sigma(\vec{x}, \vec{\omega}, b)}{\delta b} \Delta b \tag{11}
$$

which is a linear function of the changes  $\Delta\omega_i$  and  $\Delta b$ .

For multiple layers of neurons the input of a neuron of the layer  $i$  is actually the output from different previous neurons and therefore  $\vec{x} \to \sigma(\vec{x}, \vec{\omega}_{i-1}, b_{i-1})$  can be repeatedly applied until the first layer is reached and  $\vec{x}$  is the input vector.

The last step of the calculation is the Loss-function. So what we are actually evaluating is the gradient of the Loss-function with respect to the weights and the biases of our network. For simplicity  $\omega$  and b represent all existing weights and biases inside the network with arbitrary many layers. When we know this gradient we can update our weights and biases in a way that will reduce the Loss:

$$
(\omega^{k+1}, b^{k+1}) = (\omega^k, b^k) - \eta \nabla_{\omega, b} L(\vec{x}, \vec{y}, \vec{\omega}, b) \tag{12}
$$

with  $\nabla_{\omega,b} = (\frac{\delta}{\delta \omega_1},...,\frac{\delta}{\delta \omega_b})$  $\frac{\delta}{\delta \omega_n}, \frac{\delta}{\delta b}$  $\frac{\delta}{\delta b_1}, \ldots, \frac{\delta}{\delta b}$  $\frac{\partial}{\partial b_n}$ ). This is iterated until the gradient converges to zero.  $\eta$  is also called the learning rate. It defines how strong the weights are adjusted along the gradient. Note that the loss function is actually a chained function of all layers of the network, e.g.,  $L(Layer_i(Layer_{i-1}(Layer_{i-2}(...))))$  . This essentially can be imagined as a multidimensional gradient descent depicted exemplary in Figure [4](#page-14-0) for a Loss-function that is only dependent on two weights. For a real neural network this gradient descent would happen in  $k$ -dimensions with  $k$  being the amount of free parameters - the weights and biases - of the network. Since we can not evaluate the loss function for every set of parameters we need to stick to a few certain values determined by the training data. Calculating the gradient descent in several steps is also called a stochastic gradient descent. The update of these parameters is not done for every single sample but for a particular amount of samples given by the batch size. This allows to include a variety of different features into the calculation of the loss. When every sample of the training data were used once to train the network one epoch of the data was processed.

<span id="page-14-0"></span>![](_page_14_Figure_1.jpeg)

Figure 4: Gradient descent in two dimensions. The Loss function depends only on two weights  $\omega_1$  and  $\omega_2$ . The plotted Loss function is actually not known like depicted here but is rather evaluated for every training step at the position of the black arroworigin. The gradient then allows us to update the weights along the direction that the Loss function decreases most - along the black arrows. This procedure is iterated until the gradient converges to zero.

In general it can not be guaranteed that the stochastic gradient descent finds the global minimum. However, since the dimensionality is very high, it is assumed that there are many local minima which result in a similar small Loss. The learning rate has a big impact on the gradient descent. If it is chosen too high the change of weights can overshoot, while a too small learning rate will be very inefficient. There are different approaches to optimize the learning rate, e.g., high in the beginning, small the closer it gets to a minimum. The used optimizer in this work is the RMSprob.

#### Optimizer - RMSprop

When updating the weights of the network it occurs that some features are activated very infrequently while others are updated very often. In order to account for that it is beneficial to introduce individual learning rates for every parameter in the network. This can be implemented by updating the weights according to the following equations with the element-wise multiplication  $\odot$  and the gradient  $g^{(k)}$ 

$$
g^{(k)} = \nabla L(\omega^{(\vec{k})})
$$
\n(13)

$$
r^{(k)} = \rho r^{(k-1)} + (1 - \rho)(g^{(k)} \odot g^{(k)})
$$
\n(14)

$$
\omega^{(k+1)} = \omega^{(k)} - \frac{\eta}{\sqrt{\bar{r}^{(k)}} + \eta} \odot g^{(k)} \tag{15}
$$

With the value  $r^{(k)}$  we essentially calculate the weighted mean square of the gradient from the last iteration and the current iteration. This process averages the gradients that are used to update our weights over successive mini-batches. With this value we finally can update our weights. This optimization of the learning process is called RMSProb [Hinton](#page-71-3) [\(n.d.\)](#page-71-3).

## <span id="page-15-0"></span>2.1.7 Dropout Layer

While training it happens that some connections between layers becoming more and more important than others. This means the classification concentrates on few features which can result in the problem that the network does not generalize to the problem very well. To avoid this dropout layers can be used while training. They randomly block connections in the network to force the feature learning to distribute more over all connections. For normal operation the dropout layer is deactivated.

## <span id="page-15-1"></span>2.1.8 Data Augmentation

For many problems that are approached with self learning algorithms, the amount of data that is needed to train a network efficiently is actually the limitation. One very useful method to approach this problem is data augmentation. All samples that are used as training data can be altered slightly to create additional training data. For example you could introduce a small amount of noise to the image and still expect the network to recognize it just like the original one. Of course it is mandatory that the augmented object is still recognizable. The kind of data augmentation therefor is very dependant on the problem. While the rotation of our bubbles or bubble-like structures does not alter the concept of the object, a rotation of a cat is problematic. In the end it is still a cat but the network also learns repeating properties like the spatial orientation or location. If these properties are unwanted features because the object is actually spatially invariant, the augmentation of the object to different spatial properties will teach the network to disregard this property. In the case of bubbles and bubble-like structures we can use the following augmentation possibilities:

- Rotation Range The rotation range defines the rotation that can be applied for augmentation. Since bubbles are circular structures they can be rotated at will.
- Width Shift Range The width shift range defines how far the image can be shifted in width. This is limited by the fact that a too high value would shift the object out of the image.
- Height Shift Range The height shift range defines how far the image can be shifted in height. This is limited by the fact that a too high value would shift the object out of the image.
- Brightness Range The brightness range defines how strong the brightness of the image can be scaled. In general we can use this but with caution. A too high

value would distort the fundamental physical properties and may introduce new features that are not generalizable.

- Zoom Range The zoom range defines the enlargement factor that can be used. A too high value can enlarge the bubble to a point where the boundaries are not inside the image anymore. A too small value can shrink the bubble to a point source.
- Horizontal Flip The horizontal flip defines if the image can be mirrored horizontally. In our case this is no problem and does not distort any information.
- Vertical Flip The vertical flip defines if the image can be mirrored vertically. In our case this is no problem and does not distort any information.

# <span id="page-16-0"></span>2.2 Validation

After the network is trained, it has to be tested for its performance. For a quantitative validation it is necessary to use a part of the training data and separate it. A usual fraction is 20%. These samples are not allowed to be used during the actual training. When the network is applied to this validation data the outcome of the network is compared to the actual known labels and the performance can be calculated.

At some point if the chosen network has a very high capacity there is a chance that the network starts to internalize the complete set of training data and achieves a very high performance on the training set. However, the network does not necessarily generalize to other data. Therefor it is useful to monitor the performance on the validation set after every epoch. If the performance on the validation set decreases repeatedly while the performance on the training set increases the training should be stopped. After this early-stop the weights are then restored to the state with the best validation performance.

# <span id="page-16-1"></span>2.3 Convolutional Neural Networks

So far we have only discussed inputs to the neural network as some kind of a vector which is distributed to every neuron in the first layer. This can also be done with images. For example you could use an image with  $32 \times 32$  pixels and concatenate all pixel rows which would result in a  $1024 \times 1$  input vector. For a few problems this works in general, but it is actually very inefficient. If you take a look on the examples of our citizen science project in Figure [1a](#page-8-0) again you can see that the larger part of each picture is actually black and doesn't have any impact on the concept of the object. This means that from our  $1024 \times 1$  input vector only a very small amount is actually interesting. A way to analyze images with a neural network more efficient are convolutional neural networks. The concept of convolution for images

<span id="page-17-0"></span>![](_page_17_Figure_1.jpeg)

Figure 5: Convolution of an Image. A kernel with given weights is applied to the image. The values of the pixels within the kernel reach are multiplied with the kernel weights and summed up while the kernel is walking over the whole image resulting in a new convoluted image. The increment of the kernel movement is called stride and is  $2 \times 2$  pixels in this example.

is depicted in Figure [5a](#page-17-0) and was first described by Kunihiko Fukushima in 1980 [Fukushima](#page-71-4) [\(1980\)](#page-71-4).

The idea is, to analyze correlated pixel-areas. Therefore an arbitrary big kernel is used, which is essentially an array of weights. This array moves step-by-step over the whole image. At every position the pixel values are multiplied with the associated weight of the kernel and all weighted pixels are then summed up. This results in a new value for one pixel in the convoluted image. Convolution reduces the image size by  $2 \cdot s \cdot |n/2|$  with kernel size n and stride s which is the increment of the kernel movement.

For the example in Figure [5](#page-17-0) you can see that the kernel has size  $2 \times 2$  with weights  $-1, 1, 1, 2$  while the image pixels in reach of the current kernel position are 5.7, 2.4, 3.1, 4.4 . The convoluted value then is e.g.

$$
conv_{11} = -1 \cdot 5.7 + 1 \cdot 2.4 + 1 \cdot 3.1 + 2 \cdot 4.4 = 8.6
$$

The weights of this kernel can be adjusted and trained and allows the network to work out different kernels for different features inside of the image. This could be for example a kernel that scans for perpendicular edges, or curvatures exemplary shown in Figure [6.](#page-18-1) Each of these kernels results in a different convoluted image, which is then essentially a heat map where straight lines or curvatures in the original image are depicted. This heat map can then be flattened to a one dimensional vector and fed into a fully connected layer. This layer than has the positional information about these features in the image as an input. These features do not only have to be spatially distributed. The kernel can have a depth which means not only spatial correlation is calculated but also channel correlation. For an RGB image this would be the channels red, green and blue and essentially allows to correlate color in the image. A kernel with size  $1\times1\times3$  for example does not regard any spatial correlation but only color.

Convolution allows us to find correlated pixel-areas very efficiently. The weight and the size of the kernel define the way of this correlation. The common practice is to use more than 30 kernels at every convolutional layer but the exact number depends on the task. Applied to an image 30 kernels would produce a  $k \times k \times 30$  array where  $k$  is the strided image size.

#### Max Pooling

Max pooling allows to fuse information of input across spatial locations and decreases the number of parameters of the network. Similar to the convolution process a  $k \times k$  shaped area moves over the array but instead of convoluting this area with a kernel simply the maximum value in the area is propagated. For the above example

<span id="page-18-1"></span>![](_page_18_Picture_4.jpeg)

Figure 6: Different kernels for a variety of features than can be contained within the image.

(Figure [5a\)](#page-17-0) the propagated value would be 5.7. Typical choices are  $2 \times 2$  or  $3 \times 3$ neighborhoods with a striding equal to the neighborhood size.

#### <span id="page-18-0"></span>2.4 VGG16

A very important example for convolutional neural networks is the VGG16 proposed by K. Simonyan and A. Zisserman from the Visual Geometry Group at the University of Oxford [Simonyan & Zisserman](#page-71-5) [\(2014\)](#page-71-5). The model achieves 92.7% test accuracy on Imagenet.

Imagenet is a data-set of over 14million labeled images in roughly 22.000 categories [Deng et al.](#page-70-3) [\(2009\)](#page-70-3). The images were gathered from the world wide web and labeled by humans. The data-set is used regularly for training neural networks. There are many challenges about which network architectures can achieve the best accuracy on this data-set.

The architecture of the VGG16 is shown in Figure [7.](#page-19-0) For the original network  $224 \times 224 \times 3$  RGB images are used as input (RGB means three color channels). The images are passed through a variety of convolutional layers with  $3 \times 3$  kernel size which is the smallest kernel possible that still gathers notion of right/left and up/down. Spatial pooling is realized with five max-pooling layers over a  $2 \times 2$  pixel window with a stride of 2. In the last part of the network three fully connected layers follow the convolutional part. These layers can be imagined as the evaluation and decision making part of the network. While the convolutional layers mainly reduce the original image to its most important features and their spatial position this information is then used in the fully connected layers in order to decide on a certain label. The amount of channels of the last layer depends on the application. For the Imagenet this would be 22.000 channels one for each label. The detailed

<span id="page-19-0"></span>![](_page_19_Figure_1.jpeg)

Figure 7: The VGG16 convolutional neural network.

configuration for each layer is listed in Table [8](#page-54-0) in the appendix.

A very useful property of the VGG16 is that it can be obtained as an already trained network online [Baraldi](#page-70-4) [\(2016\)](#page-70-4). The weights and biases in this network are already trained on the images of the Imagenet data-set. As we have already discussed in the previous chapters the first part of the network actually analyses the images on a very basic level (Figure [6\)](#page-18-1). Successively the deeper layers of the network learn more and more abstract properties of the image. So even if the images of a certain task differ from the images in the Imagenet this network can still be very useful. We can initiate the last part of the network, specifically all fully connected layers, new and start training the network again on a new data-set. When a new neural network is created usually all weights and biases are set to a random value. Then the training begins. However, since the convolutional part of the network is already pretrained it can find basic features like edges or curvatures in the image without any problem. The reset fully connected layers than are trained on the new task - in our work to find bubble like structures.

# <span id="page-20-0"></span>3 Astronomical Objects

## <span id="page-20-1"></span>3.1 Extended bubble-like structures

The first model of interstellar bubbles that explained UV and X-ray observations of these objects was presented by [Weaver et al.](#page-72-1) [\(1977\)](#page-72-1). Young massive stars with strong stellar winds, inside of a homogeneous interstellar medium (ISM), create a symmetrical, spherical shock front that propagates outwards. This can be seen in Figure [8](#page-21-1) schematically.

The shock front interacts with the interstellar medium, that is surrounding the star. While the fast stellar winds expands freely in the beginning in region (a), they encounter an adiabatic stagnation shock at radius  $R_1$  as the stellar winds accumulate in region (b). In the outer parts the ambient interstellar gas in region (d) is shocked by the expanding bubble at radius  $R_2$ , as it accumulates an increasing amount of interstellar gas in region (c). A contact discontinuity at radius  $R_C$  separate the shocked stellar wind and the shocked interstellar gas. UV radiation from the star ionizes the surrounding. When the ionized hydrogen recombines again, the relaxation of the excited, recombined hydrogen emits photons. This allows to observe the shock front, and the surrounding medium in the  $H\alpha$  line. Since most gas is accumulated at the shock front the radiation from the front is largest. Dependant on the concentration and evolutionary status of the massive star, different shell structures are produced. These structures have sizes ranging between more than 1000pc to less than 1pc and are differentiated into supergiant shells, superbubbles and bubbles [Chu](#page-70-5) [\(2008\)](#page-70-5).

#### Supergiant shells

Supergiant shells (SGS) have sizes of  $\approx 10^3$  pc, dynamic ages of  $\approx 10^7$  yr, and require multiple generations of star formation.

#### Superbubbles

Superbubbles have sizes of  $\approx 10^2$  pc, dynamic ages of  $\approx 10^6$  yr and require only one episode of star formation. They are powered initially by fast stellar winds and later by supernova explosions.

#### Bubbles

Bubbles have sizes in the order of  $\approx 10^1$  pc and are powered by stellar wind of individual massive stars. According to the model, massive stars ionize the surrounding stellar medium which is visible in the  $H\alpha$  line. However, hardly any known main sequence O stars are surrounded by shell nebulae. When the environment of the star has a low density, no strong compression occurs. Therefor no sharp density contrasts to the complex background are produced [Chu](#page-70-5) [\(2008\)](#page-70-5).

<span id="page-21-1"></span>![](_page_21_Figure_1.jpeg)

Figure 8: Schematic drawing of the structure of interstellar bubbles. Adopted from [Weaver et al.](#page-72-1) [\(1977\)](#page-72-1).

The ongoing stellar winds impinging on the outer shell imparts the out-going momentum.

For this work we classify something as a bubble only by its morphological structure, without any further information. This of course is very unspecific, but allows to search a large area of the sky in different wavelengths for interesting candidates that can be evaluated further. Including spectral information into the classification is broached in the outlook (Section [7\)](#page-51-0). The method used in this work is therefore also not dependant on the size of the bubble shell.

# <span id="page-21-0"></span>3.2 Large Magellanic Cloud

The Large Magellanic Cloud (LMC) is a galaxy, that is only about 50 kiloparsecs away from the Milky Way (Pietrzyński et al. [2019\)](#page-71-6). It is one of the closest galaxies to us. With an inclination of  $\approx 33^{\circ}$  to  $45^{\circ}$  [\(Westerlund](#page-72-2) [1997\)](#page-72-2) it is tilted in a way, that allows to observe it almost face-on. This makes it a perfect object of investigation for Astronomy. One of these observations is the Magellanic Cloud Emission Survey - MCELS [\(Smith et al.](#page-72-3) [2000\)](#page-72-3) - which is a deep imaging survey of the LMC in the emission of H $\alpha$ , [SII] and [OIII] (Section [4.3\)](#page-24-3). The LMC is an actively star-forming galaxy [\(Harris & Zaritsky](#page-71-7) [2009\)](#page-71-7) with a huge population of young massive stars. 1750 of these stars are e.g. listed in a catalog by [Bonanos et al.](#page-70-0) [\(2009\)](#page-70-0). Since young massive stars are assumed to be the origin of bubble-like structures, we will compare their distributions as part of this work. In Figure [9](#page-22-2) the Large Magellanic Cloud is depicted in the optical wavelength regime.

<span id="page-22-2"></span>![](_page_22_Picture_1.jpeg)

Figure 9: The Large Magellanic Cloud. Zdeněk [Bardon/ESO](#page-70-6) [\(2017\)](#page-70-6)

# <span id="page-22-0"></span>3.3 Active Galactic Nucleus

An Active Galactic Nucleus (AGN) is the center of a galaxy, that is emitting a huge amount of radiation in a broad band of wavelengths. The source of this energy is assumed to be a black hole, with a mass of over 100 million sun masses, that accretes gas and dust. The binding energy from the accreted material is set free, and partly radiated while it is falling inwards to the black hole. During the accretion, two jets of accelerated charged particles are emitted from the galactic center in opposing directions. These jets can reach length of more than a million light-years. AGNs can be differentiated by the level of activity, which is mainly given by the accretion rate and the mass of the source. Dependant on the shape of the radio emission around the jets, AGNs can be classified into FRI or FRII objects.

## <span id="page-22-1"></span>3.3.1 FRI and FRII

FRI and FRII galaxies are categories of galaxies that are very luminous at radio wavelength. These radio loud galaxies show a wide range of structures. The most common structure are so called lobes. Radio lobes are conically outflows on either side of the active nucleus of the galaxy that are often fairly symmetrical. They are formed around the jets that are emitted by the galactic nucleus. Dependant on the shape of the lobe, the radio galaxies can be differentiated with e.g. the Fanaroff–Riley classification, which was created by [Fanaroff & Riley](#page-70-7) [\(1974\)](#page-70-7).

With this classification, radio galaxies with active nuclei can be distinguished based on their radio luminosity in relation to their immediate surrounding. The luminosity of FRI sources decreases, as the distance from the central source increases. The

<span id="page-23-0"></span>![](_page_23_Figure_1.jpeg)

Figure 10: Exemplary image of a FRI and FRII radio galaxy. In Figure [10a](#page-23-0) the FRI radio galaxy 3C31 is depicted [\(Laing et al.](#page-71-8) [2008\)](#page-71-8). The lobes are luminous close to the source and fade out towards the outer part. In Figure [10b](#page-23-0) the FRII radio galaxy 3C219 is depicted [\(Clarke et al.](#page-70-8) [1991\)](#page-70-8). The lobes are faint close to the source and increase in luminosity towards the outer part.

luminosity of FRII sources however exhibit an increasing luminosity in some distance of the central source. Both types are depicted in Figure [10.](#page-23-0) It can be seen that the lobes, that are emitted from the FRI source, are fading outwards.

# <span id="page-24-0"></span>4 Astronomical Observations

# <span id="page-24-1"></span>4.1 SHASSA

The Southern H-Alpha Sky Survey Atlas (SHASSA) is the result of a digital imaging survey of  $H\alpha$  emissions from interstellar gas of the Milky Way. The observation was performed for a declination of  $\delta = +15^{\circ}$  to  $-90^{\circ}$  and each image of the observation covers 13° square at an angular resolution of approximately 0.8' and reaches a sensitivity level corresponding to an emission measure of  $4 \text{ cm}$ <sup>-6</sup>pc [\(Gaustad et al.](#page-71-9) [2001\)](#page-71-9).

# <span id="page-24-2"></span>4.2 SPITZER

SPITZER is a NASA space telescope that is orbiting the sun while tailing the earth. It was launched in 2003 and disabled in January 2020. It was observing the universe in the wavelength regime of 3 to 180  $\mu$ m. The telescope can perform imaging, photometry, spectroscopy and spectrophotometry.

## GLIMPSE

The Galactic Legacy Infrared Midplane Extraordinaire (GLIMPSE) of Spitzer is a survey of the inner Milky Way Galaxy. It spans 130 degrees in longitude and 2-4 degrees in latitude and therefore contains a large volume of our galaxy. The survey was performed using the Spitzer Space Telescope. The observation was performed in four different infrared wavelengths: 3.6, 4.5, 5.8 and 8  $\mu$ m which we will call I1, I2, I3 and I4. Since most bubble like structures are only visible in I3 and I4 for the most part we only used these images.

# <span id="page-24-3"></span>4.3 MCELS2

The main task of the Magellanic Cloud Emission Line Survey (MCELS) was the tracing of ionized gas in the Magellanic Cloud [Smith et al.](#page-72-3) [\(2000\)](#page-72-3). Therefore three different emission lines were measured with narrow band filters: The  $\text{[SII]}\lambda6716A$ , H $\alpha$  and [OIII] $\lambda$ 5007 $\AA$  lines. The survey was performed with the 0.6m CTIO Curtis/Schmidt Telescope. It produces individual images of  $1.35° \times 1.35°$  with a resolution of 2.3"/pixel.

# <span id="page-24-4"></span>4.4 ASKAP

The Australian Square Kilometre Array Pathfinder (ASKAP) is a synthesis radio telescope array that consists of 36 dish antennas with 12 m diameter each. The antenna positions are separated by 6km. ASKAP has an excellent imaging capability and dense UV sampling and due to the relatively small dishes a large field of view. ASKAP is sensitive to radio waves with frequencies in the range of 700 to 1800 MHz. ASKAP became fully operational in February 2019 and is currently conducting pilot surveys.

# <span id="page-25-0"></span>4.5 EMU

The Emu in the Sky is a "constellation" of nebulae in the sky that is visible by eye. It has a long history in aboriginal culture and is extensively engraved in rocks all over the Ku-ring-gai Chase National Park in the north of Sydney. The Emu has became an icon of the Australian SKA Pathfinder (ASKAP) project and was one of the first pilot observation targets. Within this constellation a huge amount of radio galaxies was discovered. The observation was performed for a period of 10h per pointing and 100h total with an observing band of 800-1088 MHz at 944 MHz centre. The resolution of the observation is  $13 \times 11$  arcsec. It was performed in 8 different observation tiles so far. The tiles and their coordinates are listed in Table [2](#page-25-2) adopted from <https://confluence.csiro.au/display/askapsst/EMU>.

<span id="page-25-2"></span>

| Tile description        | Ra           | Dec            | Observation time Centerfrequency |             |
|-------------------------|--------------|----------------|----------------------------------|-------------|
| EMU <sub>-2034-60</sub> | 20:34:17.142 | $-60:19:18.17$ | $10 \text{ hrs}$                 | 943.491 MHz |
| EMU <sub>-2042-55</sub> | 20:42:00.000 | $-55:43:29.41$ | $10 \text{ hrs}$                 | 943.491 MHz |
| EMU <sub>-2115-60</sub> | 21:15:25.714 | $-60:19:18.17$ | $10 \text{ hrs}$                 | 943.491 MHz |
| EMU <sub>-2132-51</sub> | 21:32:43.636 | $-51:07:6.396$ | $10 \text{ hrs}$                 | 943.491 MHz |
| EMU <sub>-2027-51</sub> | 20:27:16.363 | $-51:07:6.396$ | $10 \text{ hrs}$                 | 943.491 MHz |
| EMU <sub>-2118-55</sub> | 21:18:00.000 | $-55:43:29.41$ | $10 \text{ hrs}$                 | 943.491 MHz |
| EMU <sub>-2154-55</sub> | 21:54:00.000 | $-55:43:29.41$ | $10 \text{ hrs}$                 | 943.491 MHz |
| EMU <sub>-2156-60</sub> | 21:56:34.285 | $-60:19:18.17$ | $10$ hrs                         | 943.491 MHz |

Table 2: Performed tiles of the ASKAP observation in the EMU region.

## <span id="page-25-1"></span>4.6 Simbad

Simbad is the reference database for identification and bibliography of astronomical objects. It contains identifications, 'basic data', bibliography, and selected observational measurements for several million astronomical objects. Simbad is developed and maintained by CDS, Strasbourg. Building the database contents is achieved with the help of several contributing institutes [\(Wenger et al.](#page-72-4) [2000\)](#page-72-4). The Simbad database has a python application programming interface which allows to access data automatized. The web presence of the database can be found here <http://simbad.u-strasbg.fr/simbad/>.

# <span id="page-26-0"></span>5 Extended bubble-like structure detection

The program described in this Section can be downloaded from [https://www.](https://www.sternwarte.uni-erlangen.de/gitlab/ramsteck/blobscan) [sternwarte.uni-erlangen.de/gitlab/ramsteck/blobscan](https://www.sternwarte.uni-erlangen.de/gitlab/ramsteck/blobscan). It is referred to as Blobscan in the following.

In order to implement a neural network that is able to detect bubble-like structures in astronomical survey data a framework had to be implemented for a variety of associated tasks. Using the framework we were able to obtain a program that is able to find bubble-like structures automatized. Besides the parameter that were used for training the network there are some important parameters that vary the outcome drastically. They are described in Section [5.1.1.](#page-26-2)

For further instructions regarding the application of the program see Section [A.2.4](#page-68-0) in the appendix. In the following we talk about positive training data when there is a bubble in the image and negative if there is no bubble.

# <span id="page-26-1"></span>5.1 Framework

The framework that we used throughout this work was necessary to execute a variety of tasks that were associated with training, validation and application of the neural network. It mainly contains the following methods

## Training Data Extraction

Methods to extract training data from labeled astronomical survey areas and to generate counter examples. Therefore a list of galactic coordinates with a certain radius is given to the algorithm and the framework allows to extract these areas from within astronomical data by cutting them out and saving them as an separate image.

## Neural Network Handling

Methods for training and handling the neural network. Therefore the architecture of the network described in Section [5.2](#page-28-1) is build up and the extracted training data is given to the network. It also allows to save and load the network and the used parameters as well as the training history of the model.

# <span id="page-26-2"></span>5.1.1 Bubble Detection

In order to apply the network to a large sky area we need a method to search this sky area for bubbles. In state of the art object detection algorithms the larger image is usually divided into sub images by separating regions in the image due to their color and contrast. This allows to create sub images around areas that usually belong to the same object. For astronomical images this is very hard to recreate since the

contrast between objects and background vary heavily and we did not implement different colors e.g. wavelengths into the network.

So we need a different approach. In this work we applied the network to a large sky region by grating the image of this region into several tiles. Each tile is a small cutout region of the wider sky area. We then predicted every tile of the image with the network. Essentially we defined a certain box size e.g.  $0.01 \times 0.01$  degree<sup>2</sup> and a certain step size e.g. 1/2 of the box size. Then we dissect the complete image into tiles by walking over the image line by line while the step width along the line and between lines is the step size. E.g. for a  $10 \times 10$  image with  $2 \times 2$  box size and  $2 \times 2$ step size this would result in 25 boxes - five for each line with five lines. Every box is then used as an input for our convolutional neural network. The network maps the input to two different categories - bubble or no-bubble. This method is by far more inefficient but since a real-time prediction is not necessary and every sky survey in general only needs to be evaluated once, this is okay. Also it guarantees to include every possible area in the image.

The method has two downsides though. For once we need to know the size of the bubbles beforehand in order to choose a suitable box size. It is possible to use different box sizes and superimpose the results for all box sizes. And by choosing a too large step size we can face the problem that the network does not predict reliably. Although we tried to train the network to be spatially invariant this can not be ensured completely. Objects that are cut off by the border of the box can not be predicted reliably. A large step size however will result in a higher probability to only predict cropped objects instead of complete objects. A small step size on the other hand, results in a way higher computational time.

The box size and the step size are parameters that can be set when using the Blobscan program.

For this work we used a complete set of box sizes during the training: 0.033, 0.050, 0.067, 0.083, 0.100, 0.133, 0.150, 0.167, 0.200, 0.233 and 0.267 degree. The step size was chosen to be 1/7 of the box size to make sure that every object in the image is given to the network in a way that the network is able to identify it as a bubble.

## <span id="page-27-0"></span>5.1.2 Box Merging

The framework also needs to contain methods for merging predicted boxes with different sizes (Section [5.1.1\)](#page-26-2) or with the same size that appear multiple times due to a small step size. Therefore we have to differentiate between two cases: If there are two boxes close to each other because there is a bubble in the overlap of both boxes or if there are two boxes close to each other because in each of the nonoverlapping part of the boxes there are objects. So a new box with twice the box size of the individual boxes is placed in the center of the overlap and this new box is predicted by the network. If the network predicts a bubble in this new box both smaller boxes are merged into the bigger one. If it does not predict a bubble both small boxes are assumed to be independent of each other and kept in the results.

However, if a small box is already contained in a bigger box it is removed.

#### <span id="page-28-0"></span>5.1.3 Neural Network Validation

In order to evaluate our network, the framework also has to contain methods for validating the objects that were predicted by the network. Either by comparing the predicted sky regions with the SIMBAD database or by plotting the object in order to evaluate it manually. This is described more detailed in Section [5.2.6.](#page-33-1)

# <span id="page-28-1"></span>5.2 Network

A V GG16 based convolutional neural network was trained on a small amount of manually selected bubbles and then applied to new astronomical data in order to generate more training data. From iteration to iteration the detected bubbles got more and more blurred out. While we started with well defined pancake-shaped bubbles with a clear boundary the last generation of the network predicted even very diffuse toroidal shaped bubble-like structures. This led to a rapid increase in false positive predicted samples but also allowed us to find a huge variety of bubble-like structures. In order to evaluate the predicted samples we checked the sky regions that were predicted as bubble for any known objects in SIMBAD. By evaluating the ratio between found objects that were already known and the amount of unknown or unrelated objects we settled with the most promising training status of the network. This final state of the network was then applied to MCELS2 data of the Large Magellanic Cloud.

#### <span id="page-28-2"></span>5.2.1 Structure

The network structure is based on the VGG16 architectur[eSimonyan & Zisserman](#page-71-5) [\(2014\)](#page-71-5). The network is pretrained on Imagenet and can be downloade[dBaraldi](#page-70-4) [\(2016\)](#page-70-4) and used inside Kera[sChollet et al.](#page-70-9) [\(2015\)](#page-70-9). Keras is a high-level deep learning API for python. Since our initial training-set was extremely small for deep learning standards the use of a pretrained network was advantageous (Section [2.4\)](#page-18-0) and the major motivation to use the VGG16. As already discussed there, retraining an already pretrained network benefits from the basic feature extraction in the first parts of the network that is mostly similar for any kind of image. In direct comparison to an untrained simple convolutional neural network this approach has proven to be better. The used pretrained VGG16 network has an  $35 \times 35 \times 3$  input and accordingly sized further layers. Since it is pretrained on the RGB images from Imagenet it has intrinsically three channels. The images of bubbles that were used here only have one channel - the intensity. This means that channel correlation inside the network can not be exploited but it does not restrict the power of the network in general. In order to fit to the input of the network the singular channel of the bubble images was expanded to three channels by copying the values of each

<span id="page-29-1"></span>![](_page_29_Picture_168.jpeg)

Table 3: Architecture of the Blobscan model. The amount of weights and biases within the layers is called "Params" here.

pixel.

The fully connected layers of the network were reset and trained only on our trainingset. The final structure is listed in Table [3.](#page-29-1) The layer vgg16 here represents the untouched layers from the original VGG16 architecture as it is listed in Table [8](#page-54-0) but without the layers flatten, fc1, fc2 and prediction. Instead the newly generated layers flatten, fc1, dropout and prediction are attached. These are the only trainable layers. The prediction layer has two outputs - bubble and no-bubble. The layer "flatten" only takes a multi-dimensional array and concatenates it line by line to a one-dimensional chain. A  $25 \times 25$  image for example would become a chain of  $25$ lines with 25 values each - A chain with 625 scalar values. For a detailed explanation of the fully connected layers see Section [2.1.2.](#page-10-0) The dropout layer is explained in Section [2.1.7.](#page-15-0) The used activation function for classification is the softmax function and thus the loss function is the categorical cross-entropy. This is explained in detail in Section [2.1.4](#page-12-0) and [2.1.5.](#page-12-1)

#### <span id="page-29-0"></span>5.2.2 Training Iteration One

#### Positive Training Data

The first generation of training data was gathered manually. Therefore the astronomical data of the SHASSA observation (Section [4.1\)](#page-24-1) were partially searched for bubble-like structures and their positions and radii were marked. Due to this time-intensive procedure only a total of 83 bubble-like structures were marked. The complete list of this first generation training-data is listed in Table [9](#page-55-2) in the appendix Section [A.2.1.](#page-55-1) The marked regions were cutout and used as positive training set.

#### Negative Training Data

In order to obtain images that serve as counter example random positions within the same data that do not overlap with the marked regions were generated. These

| Hyper-parameter     | Value |
|---------------------|-------|
| Validation fraction | 0.2   |
| Epochs              | 30    |
| Batch size          | 10    |
| Class Weights       | 1:12  |

Table 4: Blobscan training parameters.

counter examples were cutout as well and used as negative training set. This works almost automatically and in general we could generate an almost arbitrary amount of counter examples. However, if the amount of negative training data is by far bigger than the amount of positive training data this leads to the following problem: In Section [2.1.6](#page-13-0) we already discussed how training works. For every training step a batch of several images is presented to the network and the weights and biases are adapted. If all of these images happen to be actually negative samples the network will learn to simply categorize every input as negative independent of the input. By applying a certain weight to the loss of the underrepresented class this problem can be reduced to some point. If the weight difference is too high this does not work reliable anymore. Imagine the network learns many little steps into classifying everything as negative and then for one sample takes an enormous step into another direction. The probability that this result in an overshoot of the network is very high. Therefore we limited the amount of negative training sample to a maximum of 10 times the amount of positive samples. This lead to a negative training set of 830 images.

Additionally since we want the network to be more sensitive towards positive predictions we increased the class weight for the loss of positive training samples further to a total of 12. Miss-classifying a bubble as no-bubble therefore results on average in a 2 times bigger loss than miss-classifying a no-bubble as bubble. The additional weight difference of 10 only compensates the different amount of samples here. The network was trained in a first iteration with the following hyper-parameters:

As optimizer the RMSprop with a learning rate of  $\eta = 1 \cdot 10^{-4}$  is used.

Since our training data is pretty small we used data augmentation (Section [2.1.8\)](#page-15-1) with the parameters listed in Table [5.](#page-31-1)

In order to prevent overfitting the validation loss was monitored and after four epochs without decreasing the validation loss the training was stopped. The weights were then set to the values for the minimal validation loss. An exemplary set of positive training data is depicted in Figure [11.](#page-31-2) We only used smooth bubble like structures with a well defined border that are filled towards the middle. The network after this training iteration is called *model\_1* in the following.

<span id="page-31-1"></span>

| Augmentation-parameter | Value                 | Comment                           |
|------------------------|-----------------------|-----------------------------------|
| Rotation Range         | $360^\circ$           | Allowed rotation of the object    |
| Width Shift Range      | 0.01                  | Allowed scaling                   |
|                        |                       | for the width of the object       |
| Height Shift Range     | 0.01                  | Allowed scaling                   |
|                        |                       | for the height of the object      |
| Brightness Range       | $0.2 \text{ to } 1.9$ | Allowed scaling                   |
|                        |                       | of the intensity of the object    |
| Zoom Range             | $0.5$ to 1            | Allowed size change of the object |
| Horizontal Flip        | True                  | If the object is allowed          |
|                        |                       | to be mirrored horizontally       |
| Vertical Flip          | True                  | If the object is allowed          |
|                        |                       | to be mirrored vertically         |

Table 5: Blobscan data augmentation parameters.

<span id="page-31-2"></span>![](_page_31_Picture_3.jpeg)

Figure 11: 12 exemplary positive training samples of the first generation of training data. The data is gathered from SHASSA. It can be seen that the structures are mainly definite with clear borders and filled towards the middle.

## <span id="page-31-0"></span>5.2.3 Training Iteration Two

In a second generation of the network new data were used. Therefore the network that was already trained on the first generation training data was applied to SPITZER (Section [4.2\)](#page-24-2) data using the bubble detection method developed within the framework (Section [5.1.1\)](#page-26-2). The resulting positive classified images were then evaluated for correctness manually. While only definite pancake-like shaped bubbles were used in the first training iteration the network still has a certain tolerance towards blurred out objects that are not always filled towards the middle. Only definite bubble-like structures were approved. This time also toroidal shaped bubble-like structures were approved. An exemplary set of accepted objects is depicted in Figure [12.](#page-32-1)

All true positive samples were additionally used as positive training set for another training iteration of the network. In order to keep the ratio between positive and negative training samples additional counter-examples were extracted randomly from

<span id="page-32-1"></span>![](_page_32_Figure_1.jpeg)

Figure 12: 12 exemplary positive training samples of the second generation of training data. The data were taken with SPITZER. It can be seen that the structures are mainly similar to generation one but the borders are not so well defined anymore and are blurred out. Using this kind of samples as additional training set will result in an even wider range of accepted shapes.

the leftover SPITZER data. The amount of training data increased to 731 positive samples and 6610 negative samples. The network that was already trained on the generation one training set was then trained on the generation two training set again. The hyper-parameters, the optimizer and the early-stop method used in the first generation were maintained. The network after this training iteration is called  $model_2$  in the following.

## <span id="page-32-0"></span>5.2.4 Training Iteration Three

In the third generation of the network the SPITZER data were again searched by the bubble detection method. This time the network already was trained on the first and second generation of training data. The resulting positive classified images were evaluated manually for correctness. Again only definite bubble-like structures were approved but toroidal as well as pancake-like shaped bubbles were accepted. An exemplary set of accepted objects is depicted in Figure [13.](#page-33-2) Due to the increased variety of allowed shapes in the second training iteration the network predicts an even bigger variety this time. Interestingly the network which was actually only trained on pancake shaped bubbles in the first place still classified an increasing number of toroidal shaped bubble-like structures as bubble. This was not expected but is in general not odd since it only means that the network weights the fact that the object is circularly shaped way more than the fact that it is filled towards the middle. This was amplified by the fact that a lot of the results from the previous generation that tend towards a toroidal shaped were selected as further training samples The amount of training data increased to 1362 positive samples and 6610 negative samples. The network that was already trained on the generation one and generation two training sets was then trained on the generation three training set again. The hyper-parameters, the optimizer and the early-stop method used in the first generation were maintained. The network after this training iteration is called

<span id="page-33-2"></span>![](_page_33_Picture_1.jpeg)

Figure 13: 12 exemplary positive training samples of the third generation of training data. The data is gathered from SPITZER. The borders of the objects became even more smeared out. Interestingly the network classified an increasing number of toroidal shaped bubble-like structures as bubble.

 $model_3$  in the following.

#### <span id="page-33-0"></span>5.2.5 Training Iteration Four

In the fourth generation of the network the SPITZER data were again searched by the bubble detection method. This time the network already was trained on the first, second and third generation of training data. The resulting positive classified images were evaluated manually for correctness. Again only definite bubble-like structures were approved but toroidal as well as pancake-like shaped bubbles were accepted. An exemplary set of accepted objects is depicted in Figure [14.](#page-34-0) It can be seen that the resulting samples become more and more blurred out and the borders are not well defined anymore. Even filament like structures were classified as bubbles. By pushing the decision criteria for bubbles into a more and more lenient direction the amount of results increased dramatically but also the amount of false positive classifications increased. We were able to alter these decision criteria by softening the requirement that objects had to fulfill to become a positive training sample.

The amount of training data increased to 2366 positive samples and 35663 negative samples. The network that was already trained on the generation one, two and three training sets was then trained on the generation four training set again. The hyperparameters, the optimizer and the early-stop method used in the first generation were maintained. The network after this training iteration is called  $model_4$  in the following.

#### <span id="page-33-1"></span>5.2.6 Validation

Usually the performance of a network can be evaluated by withholding a certain fraction of the training data that is then used as validation set (Section [2.2\)](#page-16-0). This part of the training data is not used in the actual training of the network. After training finished the network is asked to predict all validation samples and the ac-

<span id="page-34-0"></span>![](_page_34_Figure_1.jpeg)

Figure 14: 12 exemplary positive training samples of the fourth generation of training data. The data is gathered from SPITZER. It can be seen that the structures are smeared out and the borders are increasingly blurred. The network started to classify even filament like structures as bubble.

curacy on the validation set is assumed to be the actual accuracy of the network. This assumption is based on the idea that the validation set is representative for all the data used. However, since our data set is extremely small for deep learning conditions this does not work very well. Additionally the shapes of bubble-like structures are diverse and our training sets do not include enough of this variety. So we needed a different validation possibility to evaluate the performance of our network. Therefore we used the astronomical database SIMBAD (Section [4.6\)](#page-25-1). Every predicted sky region of the network was checked in SIMBAD for known objects. By evaluating the amount of regions that contain an object type that we associate with a bubble or bubble-like structure we are able to evaluate the performance of the network. The following categories in the SIMBAD catalog were assumed to be associated to bubble or bubble-like structure:

- Bubble
- Dense Core
- HII Regions

These categories are not the only kind of objects that are physically associated with bubbles or bubble-like structures but they were the most useful ones for validation. For each generation of the network the results differed. With every generation the total amount of results increased rapidly. This is not remarkable since for every increase of the training data the network has seen a bigger variety of objects that are classified as bubbles. Therefore the network learns more and more features that are associated to the bubble class and the classification boundaries become more and more lenient. However, this goes with the problem that also more and more objects were classified as bubbles which could not be approved as positive result manually or by SIMBAD anymore. In Figure [15](#page-35-2) the progress of the network on the SPITZER data is depicted. While the amount of found objects that we associate with bubbles flattens the overall amount of found regions increases heavily. The

<span id="page-35-2"></span>![](_page_35_Figure_1.jpeg)

Figure 15: Progress of the evaluated results throughout the different iterations of the neural network.

detailed constituents of the result for each model is shown in Figure [16.](#page-36-1) We decided to continue the work with  $model_2$ . The following section will show that the results are already plenty and even this state of the network already tends to overpredict.

#### <span id="page-35-0"></span>5.3 Result

#### <span id="page-35-1"></span>5.3.1 Bubbles in the LMC

The final model of our Blobscan network was used on the MCELS2 data (Section [4.3\)](#page-24-3). The used set of box sizes was 0.056, 0.083, 0.111, 0.139, 0.167, 0.222, 0.250, 0.278 0.333, 0.389 and 0.444 degree and the tiling was 1/7 of the box size. The results for the  $H\alpha$  image are depicted in Figure [17](#page-37-0) and all found bubbles are listed with their position and radius in Table [11.](#page-58-1) The results for the [OIII] image are depicted in Figure [18](#page-38-0) and all found bubbles are listed with their position and radius
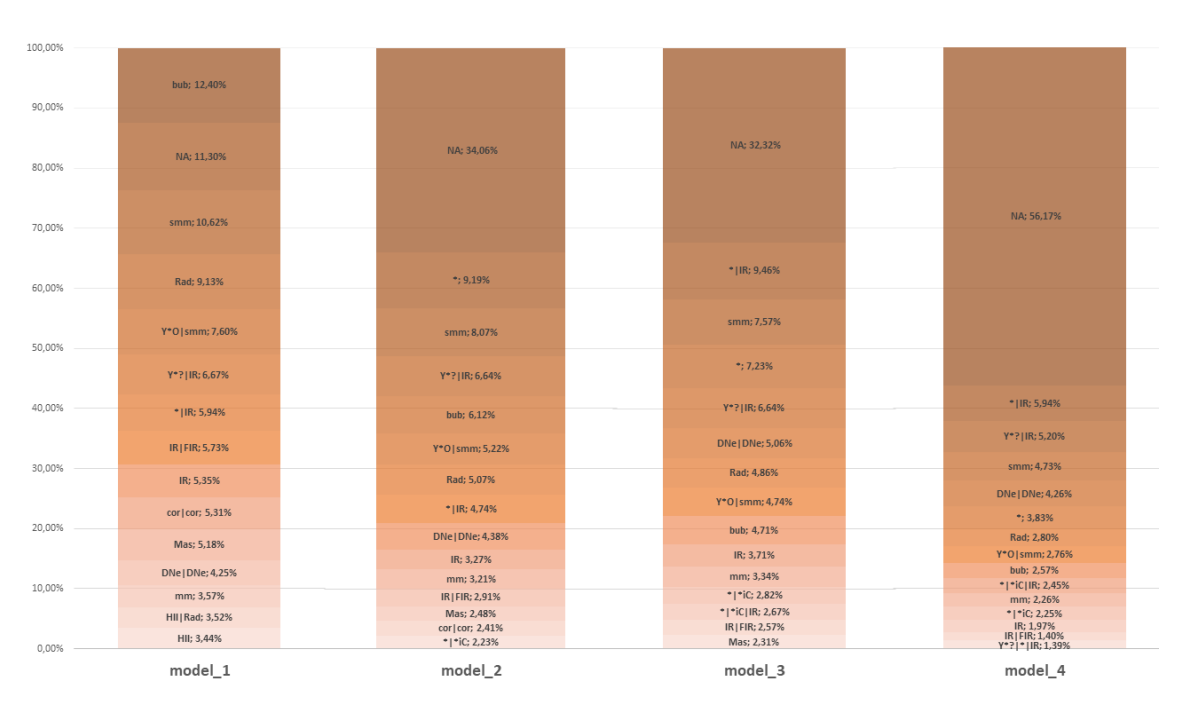

Figure 16: SIMBAD categories for the found sky regions in SPITZER data for all models. NA means that there is no known object in the sky region that was classified as bubble by the network. The complete list of abbreviations can be found in Table [10.](#page-57-0)

in Table [12.](#page-62-0) The results for the [SII] image are depicted in Figure [19](#page-39-0) and all found bubbles are listed with their position and radius in Table [13.](#page-64-0) Even though the network was trained and used on data from various different wavelengths the network generalizes well as long as bubbles or bubble-like structures look similar across the used wavelengths.

#### 5.3.2 Bubbles compared to star distribution

We already discussed in section [3.1](#page-20-0) that it is assumed that stellar bubbles and superbubbles originate from massive stars. We can compare the position of the bubbles that were found by the network with the catalog of massive stars in the LMC [Bo](#page-70-0)[nanos et al.](#page-70-0) [\(2009\)](#page-70-0). Furthermore we can compare the distribution of found bubbles for each spectral line that we used. In order to do this we used the spatial analysis method called the bivariate Ripley's K function [Ripley](#page-71-0) [\(1976\)](#page-71-0). With this function one can determine if a spatial distribution is dispersed, clustered or randomly distributed. The function essentially counts the amount of objects within a certain radius of a given object. This is done for each object. A value can then be determined that correlates to the clustering of the objects. For different kinds of objects this calculation has to be done separately. Then the amount of objects of one class within a certain radius of the object of the other class is counted. Mathematically

<span id="page-37-0"></span>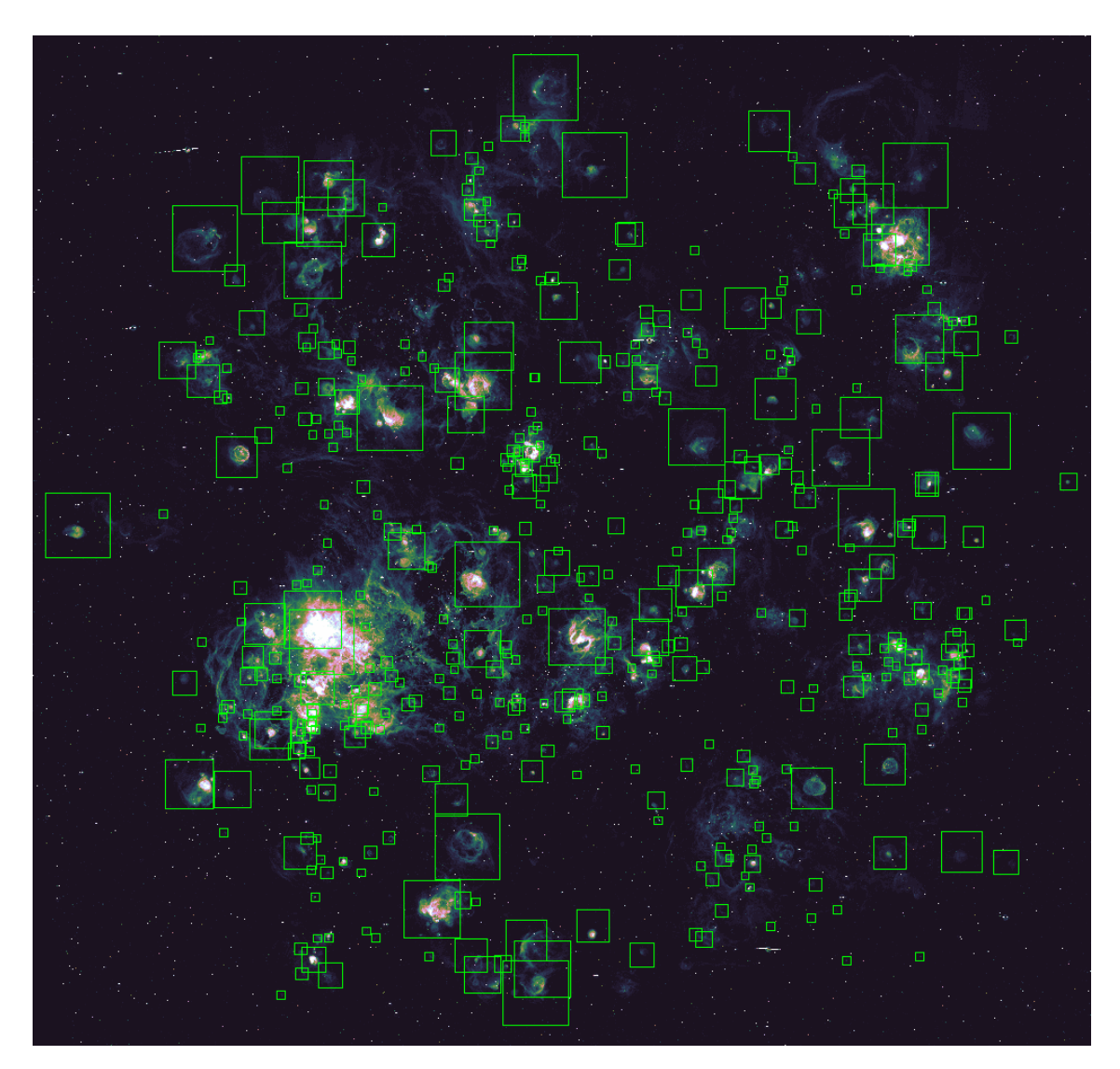

Figure 17: The LMC in the H $\alpha$  line and the marked bubbles that were predicted by the network.

<span id="page-38-0"></span>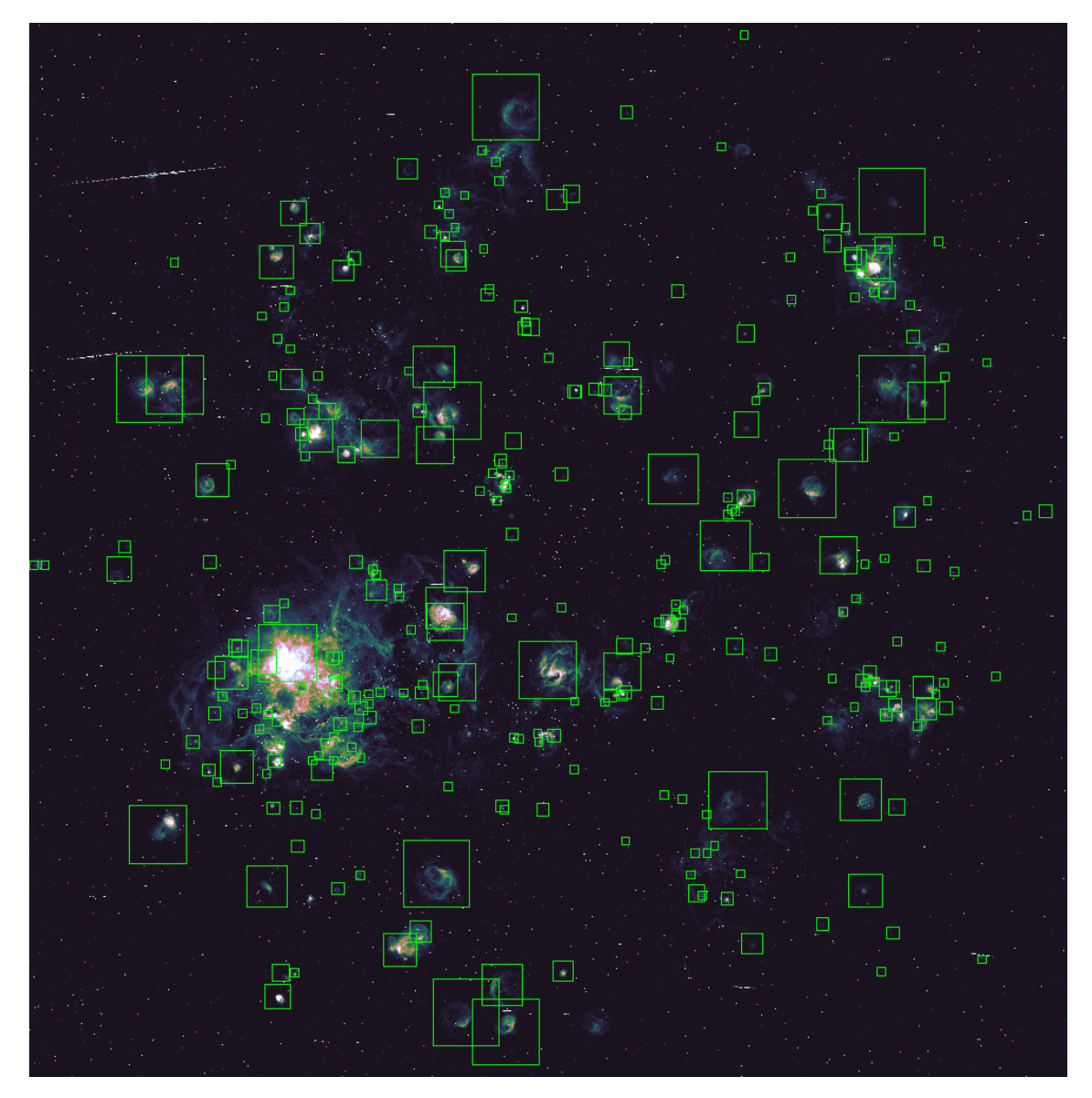

Figure 18: The LMC in the [OIII] line and the marked bubbles that were predicted by the network.

<span id="page-39-0"></span>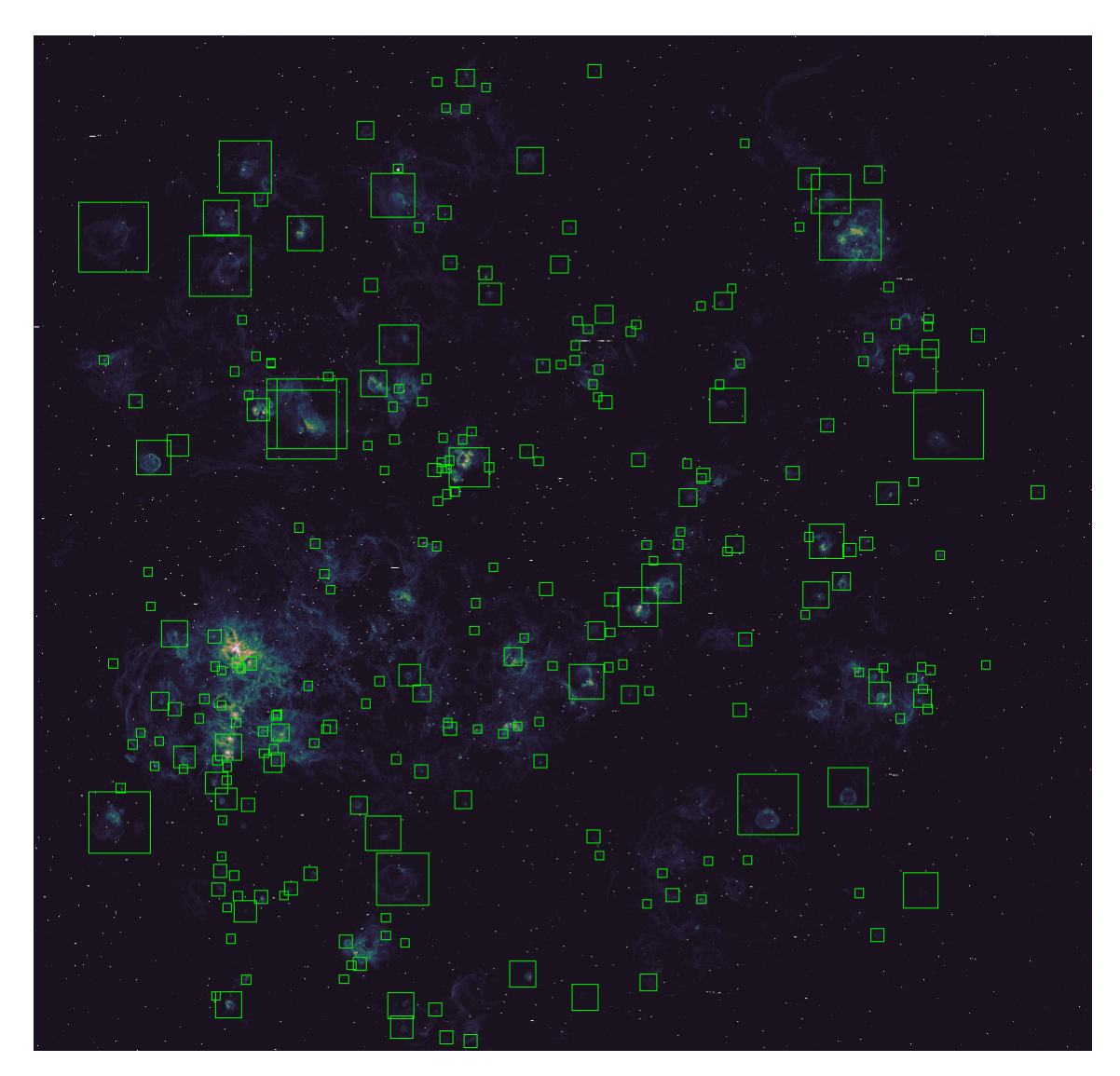

Figure 19: The LMC in the [SII] line and the marked bubbles that were predicted by the network.

<span id="page-40-0"></span>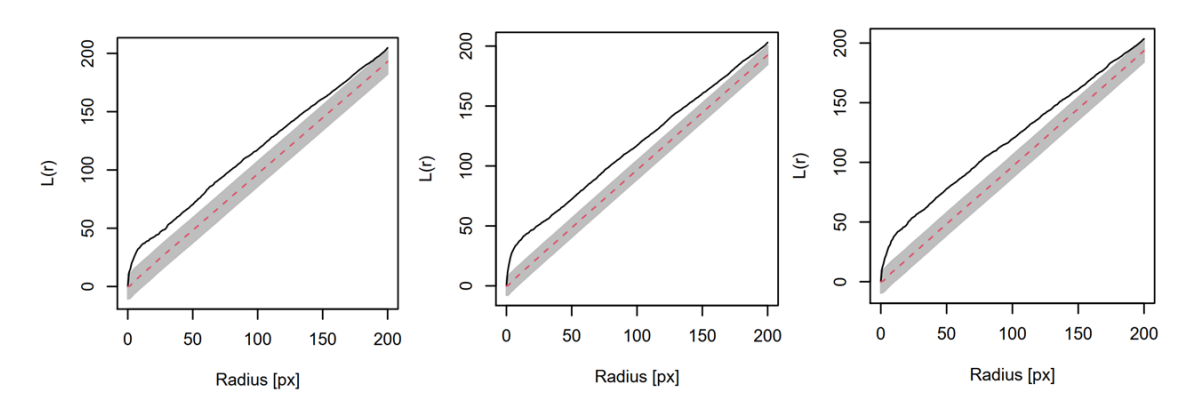

Figure 20: Bivariate Ripley's L comparing the distribution of found bubbles between H $\alpha$  and [OIII] (left), H $\alpha$  and [SII] (middle) and [OIII] and [SII] (right). 100 pixels correspond to 0.056 degree.

Ripley's K function is given by

$$
K(t) = A \sum_{i=1}^{n_1} \sum_{j=1}^{n_2} \omega_{ij} \frac{\Theta_t(||r_i| - |r_j|| - t)}{n_1 \cdot n_2} \tag{16}
$$

where A is the area of the plot,  $\omega_{ij}$  the edge correction and  $n_1, n_2$  the sample size.  $\Theta$ is the Heaviside function (Figure [3a\)](#page-11-0) and  $||r_i| - |r_j||$  is the distance between object i and object  $j$ . The Heaviside function is one if both objects are within a radius  $t$  and zero otherwise. The edge correction is necessary since the property of clustering is dependent on the area that is considered. If e.g. four points are randomly distributed within a square this distribution would not be considered clustered. However, if we enlarge the square but keep the points position they would be clustered within a way bigger square.

For large t the estimators of K often have a high variance due to its cumulative nature. In order to mitigate a variance stabilized transform can be used

$$
L(t) = \sqrt{\frac{K(t)}{\pi}}
$$
\n(17)

which was first proposed by [Besag](#page-70-1) Besag  $(1977)$ . Usually in order to test a pattern with Ripleys K it has to be compared to another known distribution. For example it can be tested against a homogeneous Poisson distribution. If the tested pattern is clustered the value of L is bigger than for the poisson distribution. However, if we want to use the bivariate function and compare two known clustered distributions it makes no sense to compare it to a homogeneous distributed pattern. Therefore one of the clustered patterns is shifted randomly 300 times and the mean L value is calculated. The used algorithm was adapted from the thesis of Caroline Collischon [Collischon](#page-70-2) [\(2020\)](#page-70-2). The values in the following evaluation are chosen similarly so the results of both works can be compared. In Figure [20](#page-40-0) the spatial correlation of predicted bubbles in the different wavelengths is tested. It can be seen that

<span id="page-41-0"></span>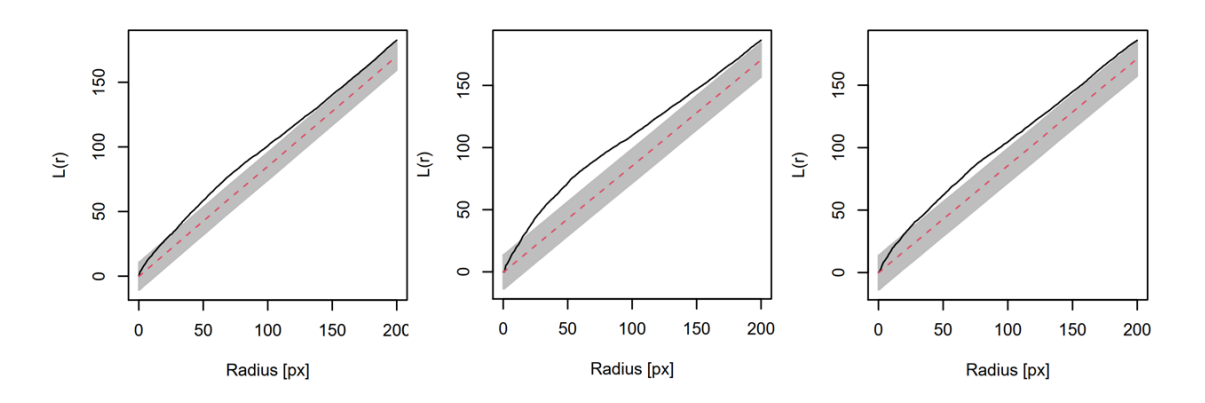

Figure 21: Bivariate Ripley's L comparing the distribution of massive stars to found bubbles in H $\alpha$  (left), [OIII] (middle) and [SII] (right). 100 pixels correspond to 0.056 degree.

the bubble distribution in all three wavelengths are correlated. This can also be seen by eye if you compare the Figures [17,](#page-37-0) [18](#page-38-0) and [19.](#page-39-0) It actually states that the majority of the bubbles is visible for the network in all three wavelengths. In Figure [21](#page-41-0) the spatial correlation of predicted bubbles in all three wavelengths is compared to the distribution of massive stars given by the Bonanos catalog. The correlation of the patterns is significant while the biggest L values are below a radius of 100 pixels (0.056 degree). This is due to the fact that the majority of bubbles that were predicted by the network are given with a box size of 100 pixel. Also for bigger boxes the correlation states that a major part of the massive stars are clustered within 100 pixel around the center of the box. Nevertheless the correlation between the two distributions is not overwhelming.

Another important variation of Ripleys K function is the pair correlation function

$$
g(t) = \frac{K(t)}{2\pi t} \tag{18}
$$

The main difference to Ripleys K function is the different weighting. The PCF gives greater weight to points close to the respective object and less weight to points further away. In Figure [22](#page-42-0) the pair cross correlation function for predicted bubbles in H $\alpha$ , [OIII] and [SII] to the massive stars is calculated. It can be seen that the correlation is significant for small radii and reduces for bigger radii. This supports the conclusion we draw from Ripleys K already. The biggest correlation between the distribution of young, heavy stars and predicted bubbles is in the radius of 100 pixels and less. The envelopes that are depicted in the graphs are the Global Maximum Absolute Deviation (MAD). The simulated mean value is taken from  $n_{sim}/2$  of the simulations. For the remaining patterns, the highest absolute deviation from this mean is calculated. Then, again the n-th largest of these deviation values is used as a critical value  $d_{crit}$ . The envelope then has upper/lower boundary values mean $\pm d_{crit}$  at a constant width  $2 \cdot d_{crit}$ . The null hypothesis is rejected if the observed function exceeds this envelope at any value of r. The MAD test has significance level  $\alpha = n/(1 + n_{sim}/2) \approx 0.046$  [\(Collischon](#page-70-2) [2020\)](#page-70-2) [\(Ripley](#page-71-1) [1981\)](#page-71-1).

<span id="page-42-0"></span>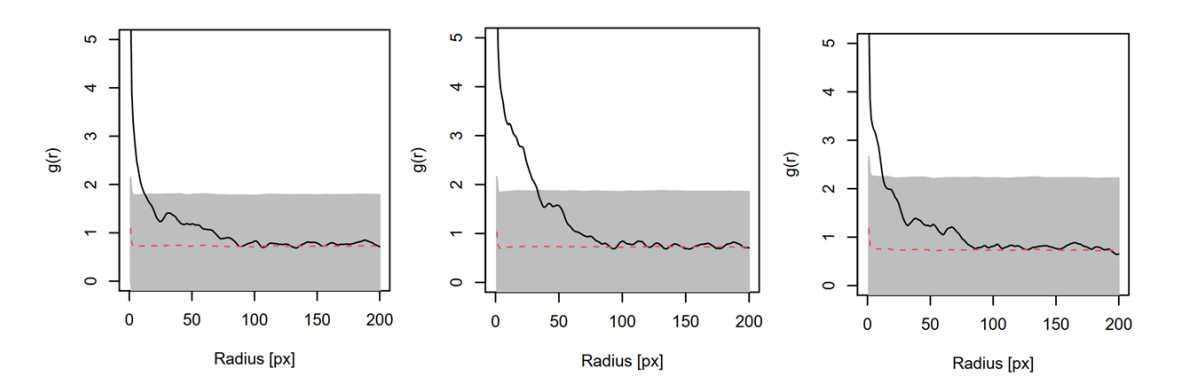

Figure 22: Cross correlation function of the distribution of massive stars and the found bubbles in H $\alpha$  (left), [OIII] (middle) and [SII] (right). 100 pixels correspond to 0.056 degree.

#### 5.3.3 Bubbles compared to other extended objects

Additionally we used the Ripleys K function, described in the previous section, to investigate the distribution of bubbles that were found by the network further. Therefor we compared the distribution with the general catalog of extended objects in the Magellanic Cloud by [Bica et al.](#page-70-3) [\(2008\)](#page-70-3). The catalog contains the categories HI shells and supershells, associations, star clusters and emission nebulae. In the Figures [23,](#page-43-0) [24](#page-44-0) and [25](#page-45-0) the correlation of the detected bubbles in  $H\alpha$ , SII and OIII with these categories is depicted. It can be seen, that only the distribution of emission nebulae is significantly correlated to the detected bubbles. This was expected since these regions mostly contain young, hot stars - the source of bubble-like structures and are mainly HII regions. A correlation to HI shells and supershells was possible but since most of these objects were found in the HI hydrogen line they are not necessarily visible in H $\alpha$ , SII or OIII. No correlation to the other two categories was expected and none was found.

<span id="page-43-0"></span>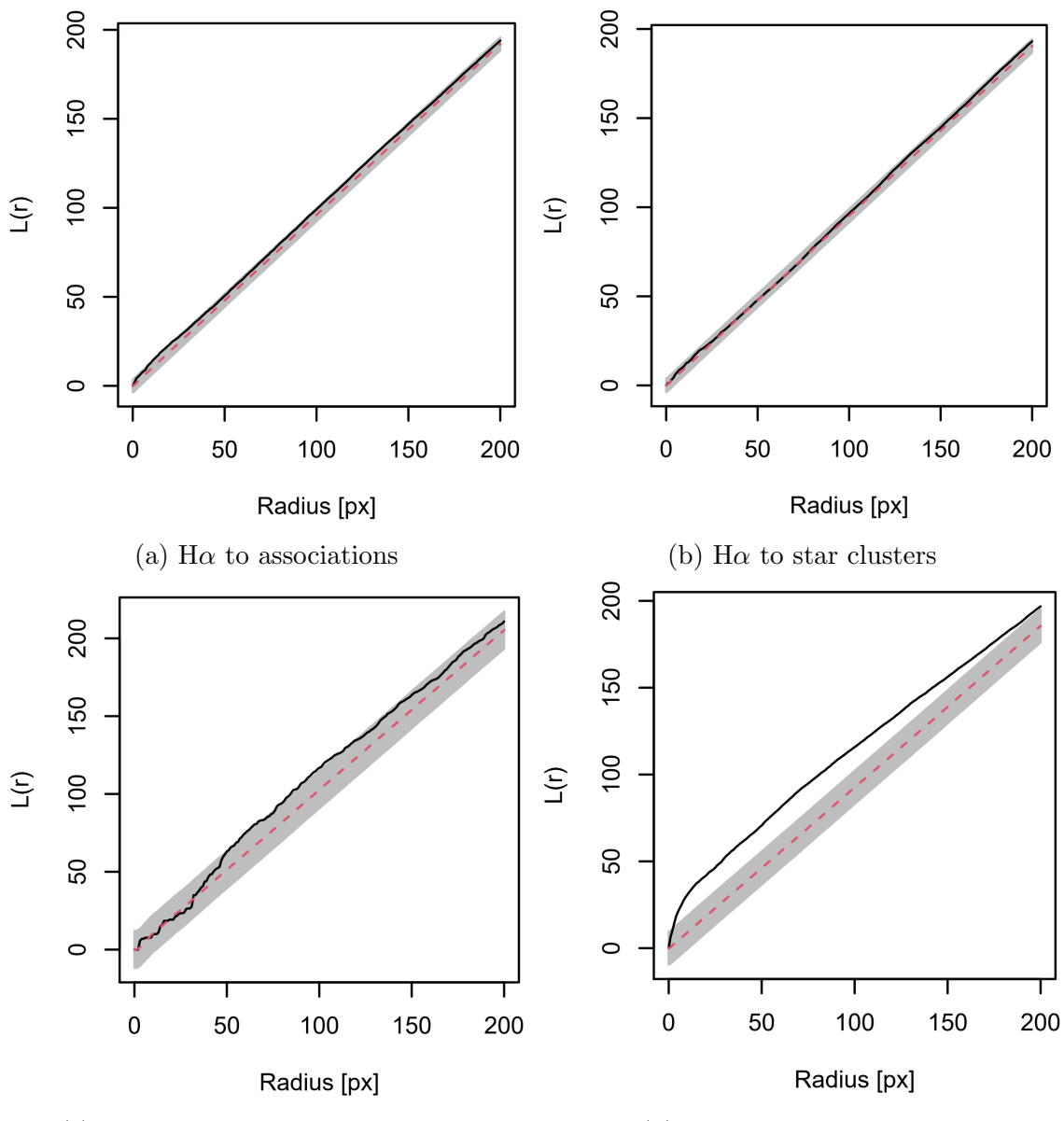

(c) H $\alpha$  to HI shells and supershells (d) H $\alpha$  to emission nebulae

Figure 23: Correlation between bubbles found by the network in  $H\alpha$  and different object categories.

<span id="page-44-0"></span>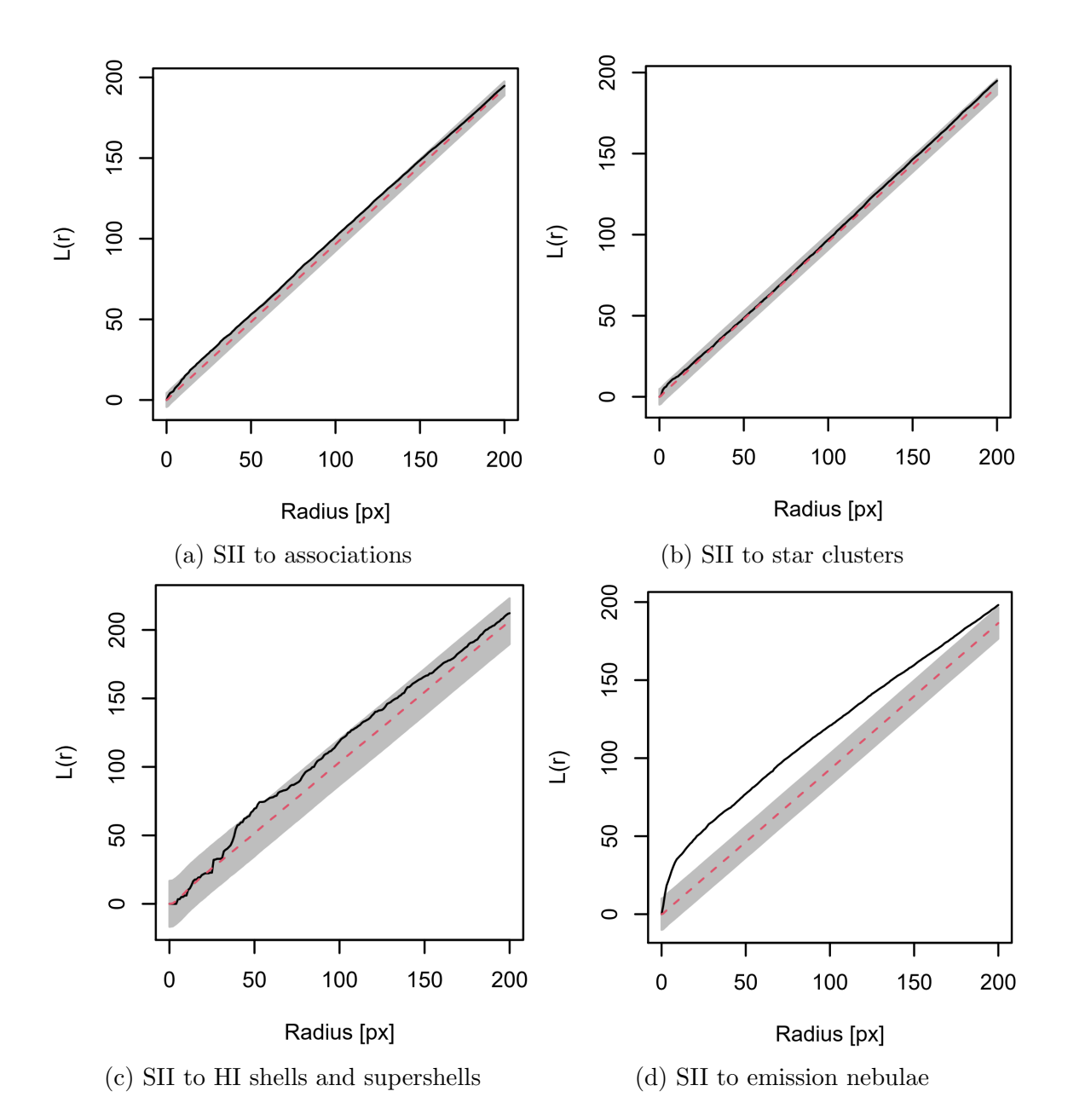

Figure 24: Correlation between bubbles found by the network in SII and different object categories.

<span id="page-45-0"></span>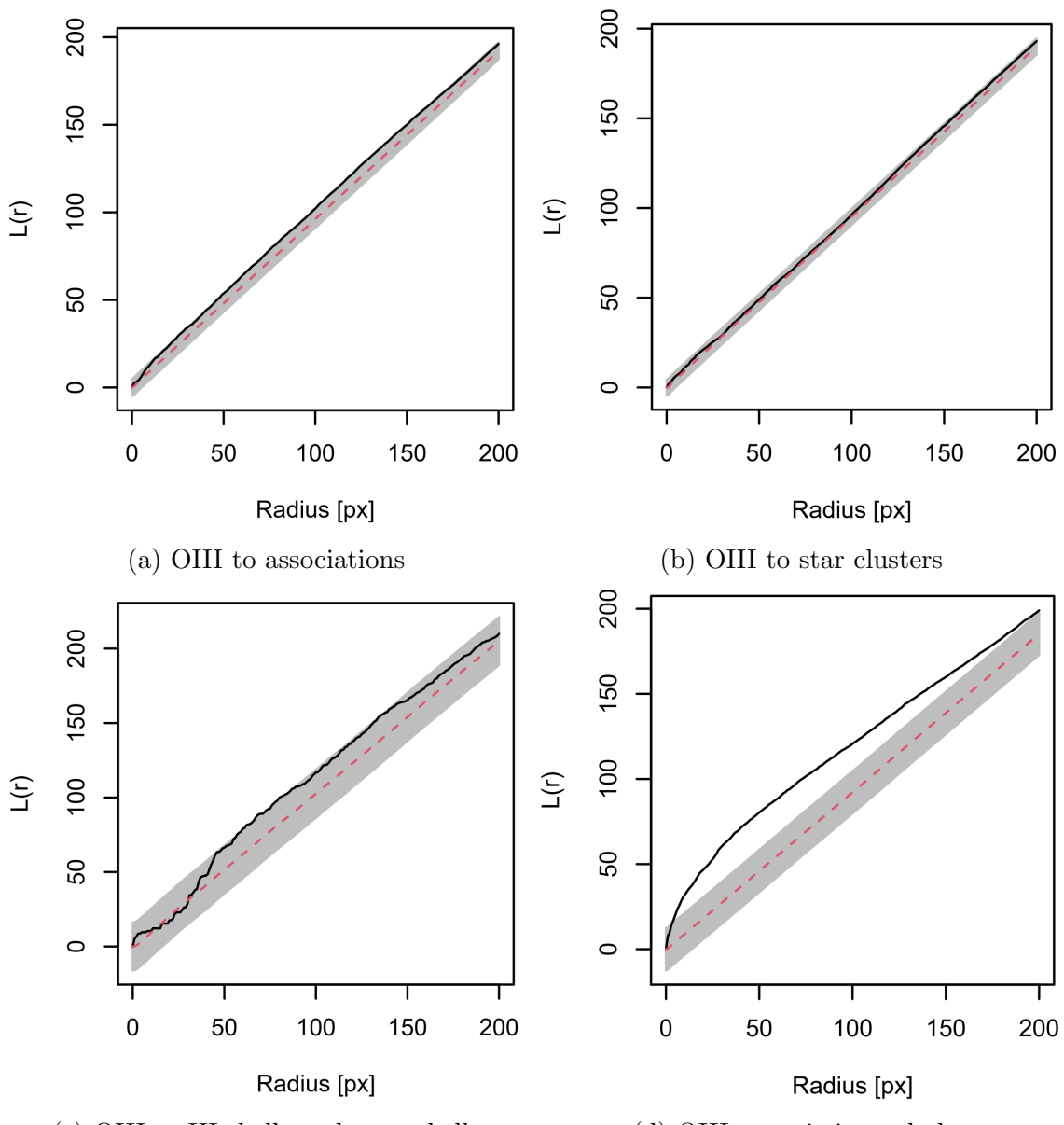

(c) OIII to HI shells and supershells (d) OIII to emission nebulae

Figure 25: Correlation between bubbles found by the network in OIII and different object categories.

# 6 FRI detection

Another interesting task that is similar to the bubble detection at a software level, is the detection of radio lobes in FRI galaxies (Section [3.3.1\)](#page-22-0). As part of the increasing amount of data that is gathered by the new ASKAP radio telescope, a growing number of FRI objects is detected. One special region of the sky that was used here is the Emu in the sky (Section [4.5\)](#page-25-0).

## 6.1 Framework

The framework is essentially the same as for the Blobscan network (Section [5\)](#page-26-0). The major difference is the FRI detection method that is used to find FRI in a given region. As we discussed in section [5.1.1,](#page-26-1) the process of walking over the entire image with a given box size is very inefficient. For FRI a different approach is possible and described in the following section.

### 6.1.1 FRI detection

Since FRI essentially originate from a point like source we used the AEGEAN source finding tool by [Hancock et al.](#page-71-2) [\(2012\)](#page-71-2), that allows to create a catalog of sources from an astronomical image. With this catalog we can cutout the surrounding of every source and check this region with the network. This reduces the computational time immensely.

# 6.2 Network

In a similar way as the bubble detection that was discussed in section [5,](#page-26-0) the network that we used to detect FRI is based on the VGG16 model. The network was trained by a small amount of manually labeled data. The training data were cleaned from disturbing redundant sources and noise in the images. The network was applied to newly captured ASKAP radio data from the Large Magellanic Cloud.

### 6.2.1 Structure

The detailed architecture is given in Table [6.](#page-47-0) The main differences to the Blobscan network are the bigger input size of  $50 \times 50 \times 3$ , and the different output size of four different categories. The bigger input size is due to the more detailed structure which needs to be preserved. The four different classes for the output are used in order to differentiate between point sources, complex extended sources, verified and uncertain FRIs. Since this is a multi label problem also the activation function for classification has to be the softmax function and the loss function has to be the categorical cross-entropy. Again the network has the untouched layers from

<span id="page-47-0"></span>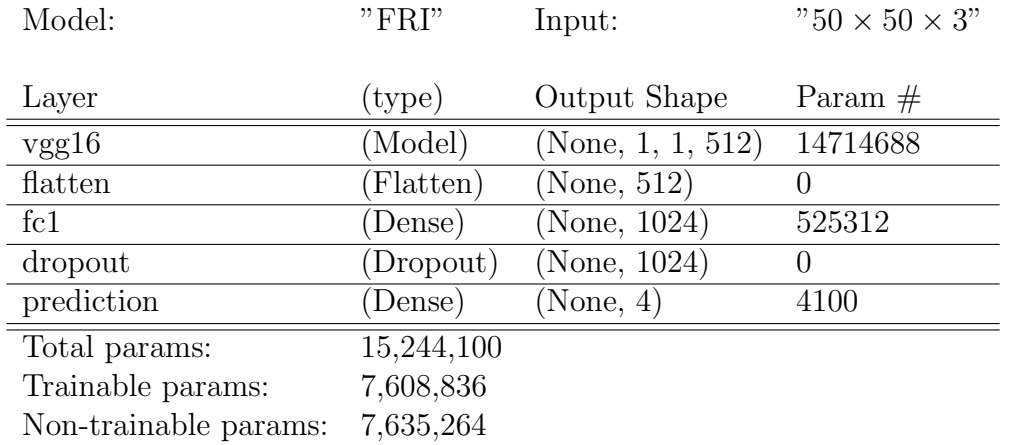

the original VGG16 architecture and the untrained fully connected, dropout and prediction layer.

Table 6: Architecture of the FRI model.

#### 6.2.2 Training

The Emu in the sky (Section [4.5\)](#page-25-0) was one of the first pilot targets of the new ASKAP radio telescope (Section [4.4\)](#page-24-0). The observed center frequency was  $943.5MHz$ . In the Emu region a set of 340 verified FRI and 346 uncertain FRI were already labeled manually and served as training data together with a set of 3000 other complex sources and 3000 point sources as counter examples. Complex sources here essentially include all extended sources, that are no point sources and also no FRI objects. As we want to use all of this data we either can just pool the verified and uncertain FRI as positive and the complex and point sources as negative training data. But this would ignore the fact, that there is a visible difference between uncertain and verified FRI. In order to use this additional information, we extended our two class network, that we described in the previous section, to a four class network.

Using the raw images of the FRI and their immediate surroundings did not lead to a satisfying result, since a majority of them contained disturbing redundant sources and noise. Therefore, the photutils source finding tool was used to identify and crop the central source in the image. Photutils is an affiliated package from Astropy by [Bradley et al.](#page-70-4) [\(2019\)](#page-70-4). This process can be exemplary seen in Figure [26.](#page-48-0) The left image is the original ASKAP data from the FRI object. In the second image the different sources within the image are identified with the photutils package. In the third image the central source is isolated and masked. In the fourth image the final cropped image is depicted. The cropped images where than used as training data. In Figure [27](#page-48-1) six FRI as raw image are depicted in the first line and the corresponding cropped image that was used as training data in the second line. Due to the small training set, data augmentation was used. The data augmentation parameters are the same as for the bubble detection network and are listed in Table [5.](#page-31-0) The used training parameters are given in Table [7.](#page-48-2) As optimizer the RMSprop with a learning

<span id="page-48-0"></span>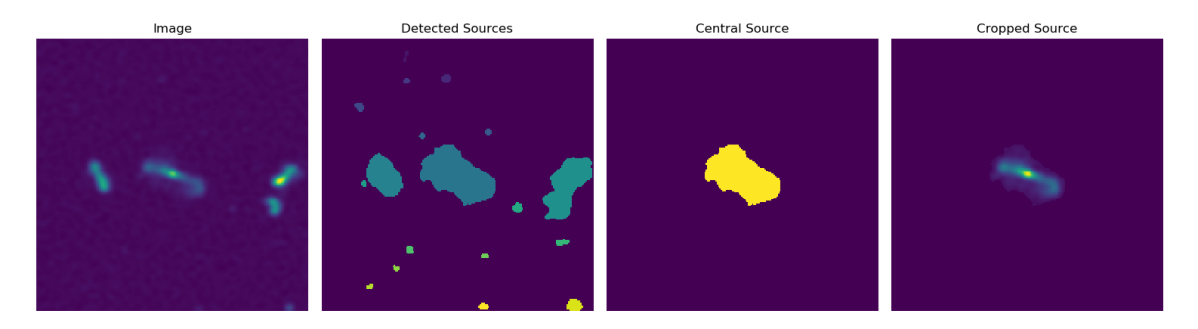

<span id="page-48-2"></span>Figure 26: Exemplary cropping procedure for all sources. In the left image the original data is depicted. Using the photutils package all sources in the image can be detected and separated. The central source is separated and cropped in order to remove noise and unwanted sources.

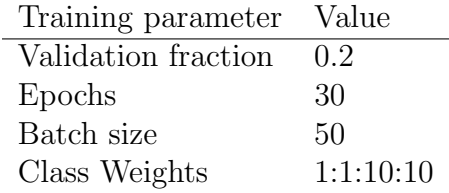

Table 7: FRI detection training parameters. Here the class weights are associated to the classes complex, point source, FRI verified and FRI uncertain in that particular order.

rate of  $\eta = 1 \cdot 10^{-4}$  is used. In order to prevent overfitting, the validation loss was monitored and after four epochs without decreasing the validation loss the training was stopped. The weights were set to the values for the minimal validation loss.

<span id="page-48-1"></span>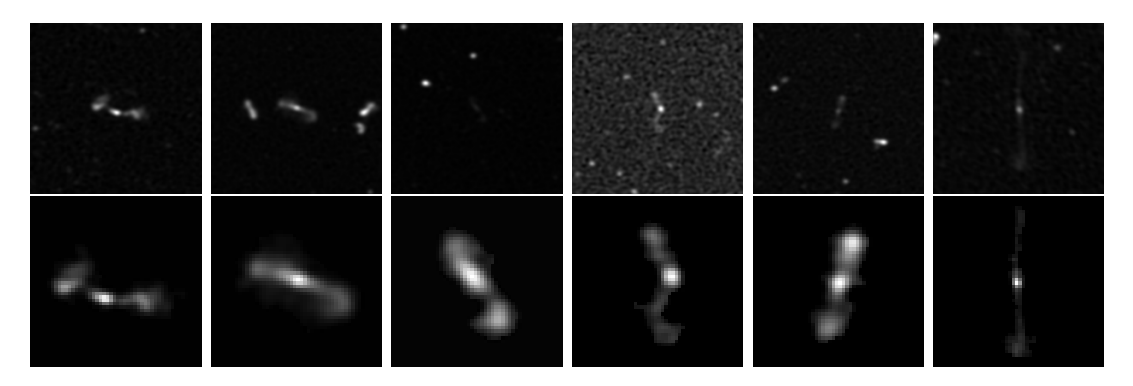

Figure 27: Exemplary set of 6 FRI objects in their original state (first line) and the clean cropped sources that were used as training data (second line).

### 6.3 Result

The FRI detection algorithm was applied to new ASKAP data at 888MHz from the Large Magellanic Cloud. A box size of  $400'' \times 400''$  was tested. A total of 186 objects were classified as FRI. The detected FRI objects were checked for known objects in SIMBAD (Section [4.6\)](#page-25-1). A total of 48 found FRI objects can be associated to already known galaxies, groups of galaxies, or cluster of galaxies. Three further FRI objects were associated to known active galactic nuclei. With the new ASKAP data, lobes from galaxies that were not identified as AGNs yet, might be visible.

A total of 30 found FRI objects can be associated to already known radio sources, 16 to already known x-ray sources. However, 98 found FRI objects could not be correlated to any known possible extragalactic source. Since the position of the origin source is not exactly known, a surrounding of 0.003 degree radius was queried from SIMBAD. It is not guaranteed that the found FRI object and the SIMBAD results are associated to the same source. A more thorough and detailed, individual analysis has to be done for that.

<span id="page-49-0"></span>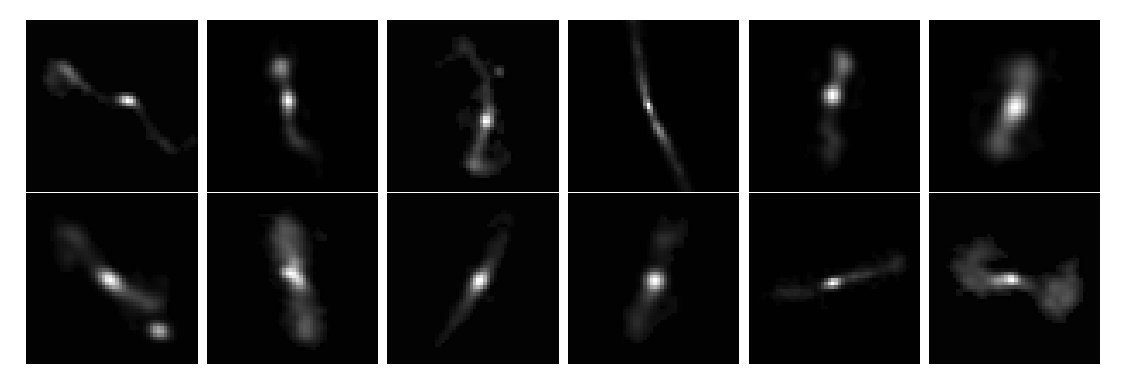

Figure 28: Exemplary set of 12 FRI objects in the LMC that were found by the network.

An exemplary set of twelve found FRIs is depicted in Figure [28.](#page-49-0) While a majority of the found objects could be verified as actual FRI, there are also a few objects that were mistakenly classified as FRI. Especially in regions with a lot of emission in a small area, the network performs poorly. One reason for this is the fact, that we trained the network only on clearly cropped sources. An overlap of multiple different sources is therefore not included in the training data, which prevents that the network does know how to classify them. Since the photutils source finding tool separates sources based on the contrast between objects and the background, an area of overlapping emissions is not separated into different sources.

Additionally there are many further possible FRI objects that can be seen in the data but that were not found by the network. This can be explained by the fact, that the photutils source finding algorithm separates sources by a certain threshold from the background in the image. A lot of the sources that can be found in the ASKAP data have very faint lobes however. For a high threshold this can result in the problem that very faint lobes are cropped from the source as background, preventing the network to identify it as a FRI object. Since the threshold between feature and background is different for every source it is hard to generalize a value as threshold.

In general we assume that one reason for the varying performance of the network is the small amount of training data, but also the fact that by cropping the training data with the use of the photutils package a strong definite border to the object is introduced. This adds additional unwanted features that might be learned from the network.

# 7 Summary and Outlook

Bubbles and bubble-like structures are circular, pancake-like or toroidal-like shaped objects in star forming regions of the universe. Their size and structure varies. We initially identified 83 bubbles within the SHASSA observation data. We used this as positive training set together with 830 random regions in the same data as negative training samples. We used the well known VGG16 convolutional neural network architecture and removed the last three layers that are most important for the final classification. These layers were replaced with new randomly initiated layers that are trained on our bubble data. The main reason for the VGG16 was the matter of fact that it can be obtained with already trained weights. This training was done on the Imagenet, a database of millions of RGB pictures. It allows to make the best of our very small training set. After training the adapted VGG16 we applied it on SPITZER data in order to find additional bubble-like structures that can be used as training data for a new iteration of training of the network. This was done repeatedly until the results of the network were satisfying. The final network was applied to MCELS data of the LMC and found 456 bubble-like structures in  $H\alpha$ , 288 in [OIII] and 267 in [SII]. Additionally a similar model was used to detect FRI objects in new ASKAP data. Therefore a set of 340 manually labeled FRI in the EMU region of the sky were used as training data together with over 3000 other complex sources as counter examples. For better results, the objects were cleaned from noise and adjacent sources. The network was applied to new ASKAP data from the LMC and found a total of 186 FRI objects. In order to improve the network for FRI detection, the application of the photutils package needs to be evaluated. For very faint lobes the differentiation between lobe and background needs to be extremely sensitive. It might be better to still use the cropped and cleaned FRI objects as training data like before, but with specifically added noisy background. This allows to apply the network to the real data without cropping the sources from the background with the photutils source finder. It avoids the problem that very faint lobes might be cropped too.

There are some important comments to this work. Even though the used VGG16 network has actually a three channel input - Red, Green and Blue channel - we only used one input channel, the detector intensity. A way better method would be to create a individual convolutional neural network with one channel for every available wavelengths from this area of the sky. In this way spectral information could be included in the classification process. However, this leads to the problem that usually the resolution for different wavelengths varies immensely. While pixels of radio-data have a resolution of about 30"/pixel and more, optical observations can achieve 5"/pixel and less. Rescaling every image to fit each other is possible but can introduce unwanted features in the data. It would also limit the amount of training data, which is very small anyway, since including all wavelengths information restricts the possible objects that can be used to those who are actually represented in all channels. So probably only actually confirmed bubbles could be used instead of just morphological, manually classified bubble-like structures. Nevertheless this

would be an interesting approach with an uncertain outcome. In this work one could achieve a similar outcome by applying the Blobscan network to images in different wavelengths and applying individual decision criteria. E.g. one could consider something as bubble only if the network detects a bubble like structure in infrared and in H $\alpha$  data. However, this requires a similar structure throughout the different wavelengths.

We used the pretrained VGG16 simply for the fact that it can be obtained pretrained and that the size and calculation speed is irrelevant for this work. However, it is possible to train a individual network on the Imagenet database also with all images in gray-scale which have only one channel. Since the Imagenet database was under maintenance for a major part of this work we were not able to try this. Using these additional images to pretrain an individual network could enable it to benefit even from a really small amount of training data. Like the wavelength sensible network mentioned above. Also the images of bubble-like structures, that can be gathered with the *Blobscan* model, could serve as additional training data for a new network.

For a new individual network it might be advantageously to use Maxpooling only in a close confined area since it may blur out important features. The size of the kernels for convolution should be chosen bigger since we are interested mostly in large scale structures from only one object that covers the entire picture. It might be possible to introduce a simulation tool for bubble-like structures that could generate additional training data.

# A Appendix

# A.1 VGG16 parameters

| Model:                           | " $vgg16"$       | Input:                                      | " $224 \times 224 \times 3$ " |  |
|----------------------------------|------------------|---------------------------------------------|-------------------------------|--|
| Layer                            | $(\text{type})$  | Output Shape                                | Param $#$                     |  |
| input1                           | (InputLayer)     | (None, 224, 224, 3)                         | $\overline{0}$                |  |
| $\overline{\text{block}}1$ conv1 | Conv2D)          | (None, 224, 224, 64)                        | 1792                          |  |
| block1conv2                      | $\text{Conv2D}$  | (None, 224, 224, 64)                        | 36928                         |  |
| block1pool                       | (MaxPooling2D)   | (None, 112, 112, 64)                        | $\overline{0}$                |  |
| block2conv1                      | Conv2D)          | (None, 112, 112, 128)                       | 73856                         |  |
| block2conv2                      | $\text{Conv2D}$  | $( \overline{\text{None}} , 112, 112, 128)$ | 147584                        |  |
| block2pool                       | (MaxPooling2D)   | (None, 56, 56, 128)                         | $\overline{0}$                |  |
| block3conv1                      | $\text{Conv2D}$  | (None, 56, 56, 256)                         | 295168                        |  |
| block3conv2                      | $\text{Conv2D}$  | (None, 56, 56, 256)                         | 590080                        |  |
| block3conv3                      | $\text{Conv2D}$  | (None, 56, 56, 256)                         | 590080                        |  |
| block3pool                       | (MaxPooling2D)   | (None, 28, 28, 256)                         | $\overline{0}$                |  |
| block4conv1                      | Conv2D)          | (None, 28, 28, 512)                         | 1180160                       |  |
| $\overline{\text{block4conv2}}$  | Conv2D)          | (None, 28, 28, 512)                         | 2359808                       |  |
| block4conv3                      | $\text{Conv2D}$  | (None, 28, 28, 512)                         | 2359808                       |  |
| block4pool                       | (MaxPooling2D)   | (None, 14, 14, 512)                         | $\overline{0}$                |  |
| $block5$ conv $1$                | $\text{Conv2D}$  | (None, 14, 14, 512)                         | 2359808                       |  |
| block5conv2                      | $\text{Conv2D}$  | (None, 14, 14, 512)                         | 2359808                       |  |
| block5conv3                      | Conv2D)          | (None, 14, 14, 512)                         | 2359808                       |  |
| block5pool                       | (MaxPooling2D)   | (None, 7, 7, 512)                           | $\boldsymbol{0}$              |  |
| flatten                          | (Flatten)        | (None, 25088)                               | $\overline{0}$                |  |
| fc1                              | (Dense)          | (None, 4096)                                | 102764544                     |  |
| fc2                              | Dense)           | (None, 4096)                                | 16781312                      |  |
| predictions                      | (Dense)          | (None, 1000)                                | 4097000                       |  |
| Total params:                    | 138, 357, 544    |                                             |                               |  |
| Trainable params:                | 138, 357, 544    |                                             |                               |  |
| Non-trainable params:            | $\boldsymbol{0}$ |                                             |                               |  |

Table 8: Detailed architecture of the VGG16 convolutional neural network.

# A.2 Blobscan

## A.2.1 Training Set

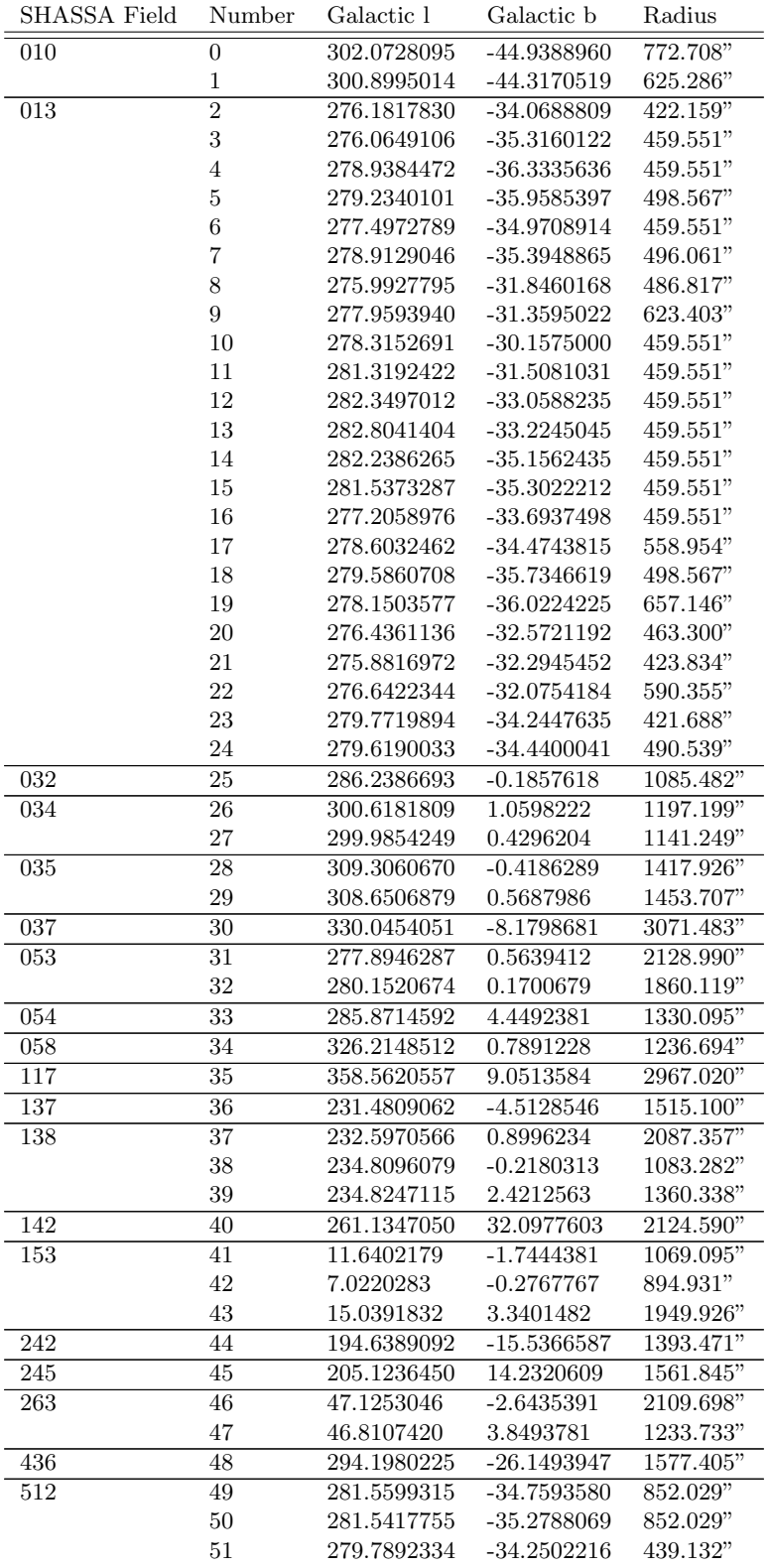

|     | 52 | 279.9286861 | -33.4579367   | 783.611"  |
|-----|----|-------------|---------------|-----------|
| 513 | 53 | 280.5208528 | $-30.6542048$ | 952.923"  |
|     | 54 | 281.8646021 | $-32.0881178$ | 952.923"  |
|     | 55 | 279.5638966 | $-35.5052208$ | 952.923"  |
|     | 56 | 281.5555355 | $-34.7728328$ | 590.874"  |
|     | 57 | 281.5519216 | $-35.3008771$ | 758.496"  |
|     | 58 | 279.3568496 | $-32.7569483$ | 749.122"  |
|     | 59 | 279.7817972 | $-34.2360862$ | 508.282"  |
| 533 | 60 | 294.1089413 | $-2.3456250$  | 882.740"  |
|     | 61 | 300.6391449 | 1.0354132     | 843.946"  |
| 534 | 62 | 309.3411276 | $-0.4182920$  | 1253.213" |
|     | 63 | 300.6065168 | 1.0684040     | 1246.343" |
| 553 | 64 | 280.1438593 | 0.1823304     | 1549.034" |
|     | 65 | 277.9537859 | 0.6168734     | 2019.926" |
| 637 | 66 | 234.7927634 | $-0.2291000$  | 1007.687" |
| 638 | 67 | 243.1801275 | 0.3513620     | 758.363"  |
| 653 | 68 | 3.9382672   | $-5.6764033$  | 1170.122" |
|     | 69 | 11.6070131  | $-1.7695818$  | 840.278"  |
| 673 | 70 | 232.5910701 | 0.8532783     | 2256.977" |
|     | 71 | 234.7935290 | $-0.2082726$  | 1021.376" |
|     | 72 | 227.8173311 | $-0.0204504$  | 1182.302" |
| 689 | 73 | 11.6380883  | $-1.7415817$  | 902.176"  |
|     | 74 | 15.0574425  | 3.3305641     | 1189.711" |
|     | 75 | 16.6685094  | $-0.3374406$  | 617.621"  |
|     | 76 | 16.8046269  | $-1.0792631$  | 534.470"  |
|     | 77 | 18.6630285  | 1.9723136     | 387.727"  |
| 742 | 78 | 194.6391038 | $-15.5513066$ | 2323.867" |
| 743 | 79 | 212.0235023 | $-1.3467613$  | 1505.644" |
|     | 80 | 206.3988087 | $-2.0106279$  | 4447.440" |
| 744 | 81 | 212.0166099 | $-1.3146378$  | 1442.294" |
| 762 | 82 | 36.3690918  | $-1.7271053$  | 1613.390" |
|     | 83 | 31.8878536  | 1.4060049     | 906.893"  |

Table 9: First generation of training data. Manually labeled bubbles and bubble-like structures in SHASSA data.

<span id="page-57-0"></span>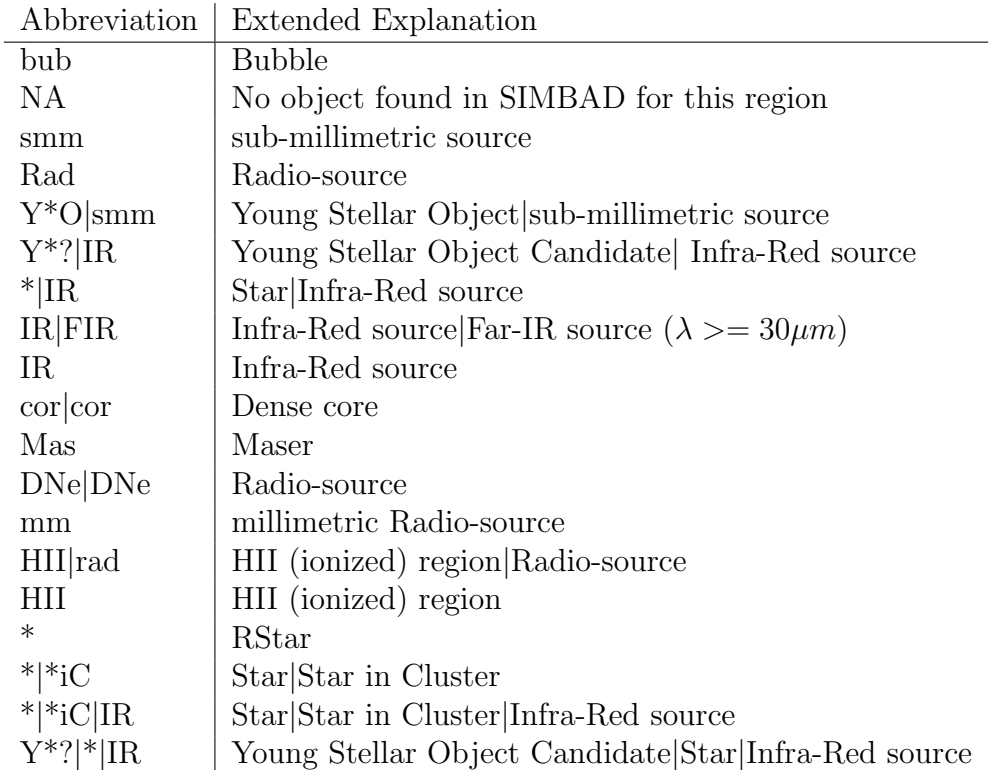

Table 10: Extended explanation for the abbreviations that are returned from SIM-BAD.

### A.2.2 SIMBAD Abbreviation

## A.2.3 LMC Results

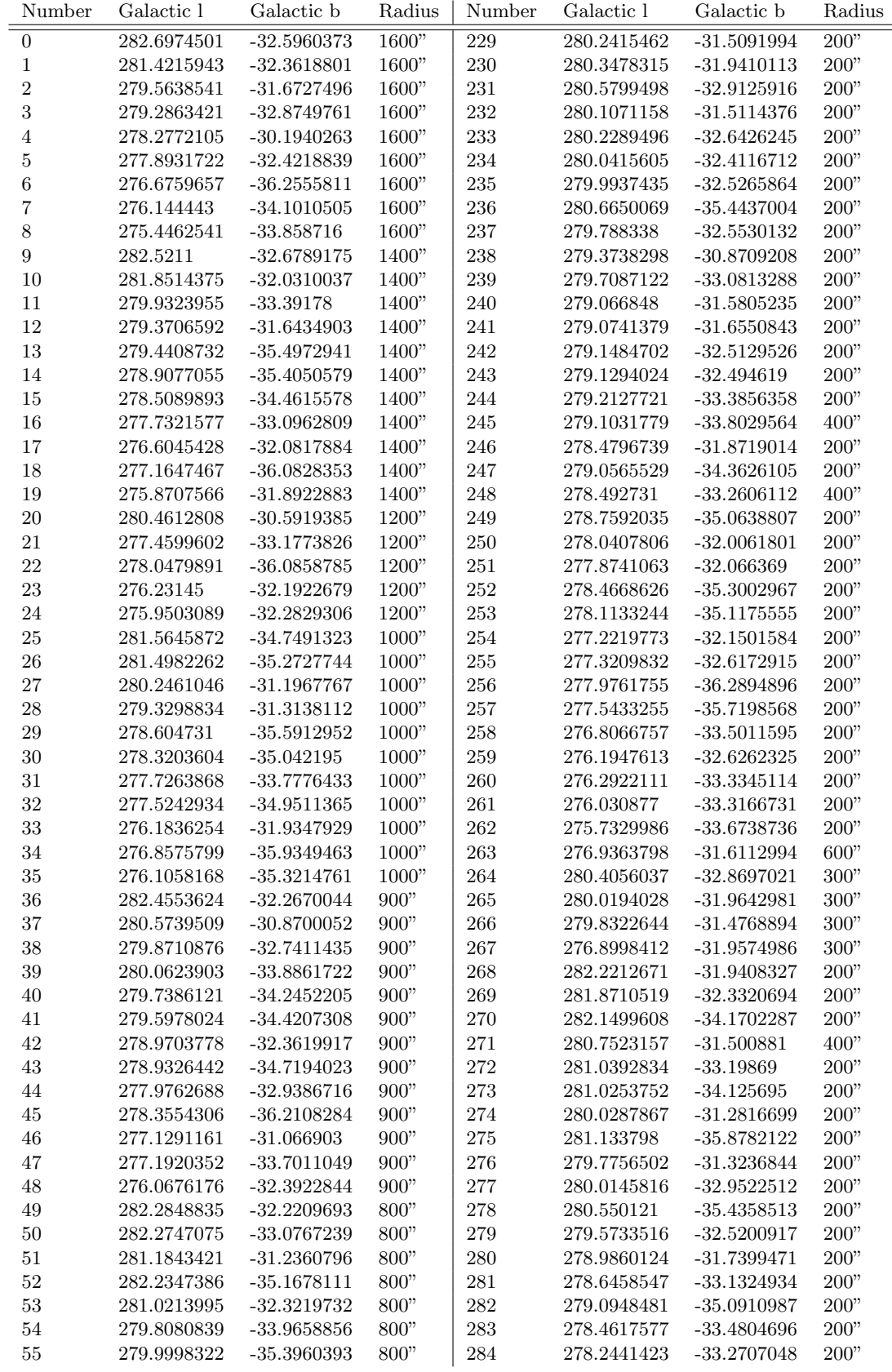

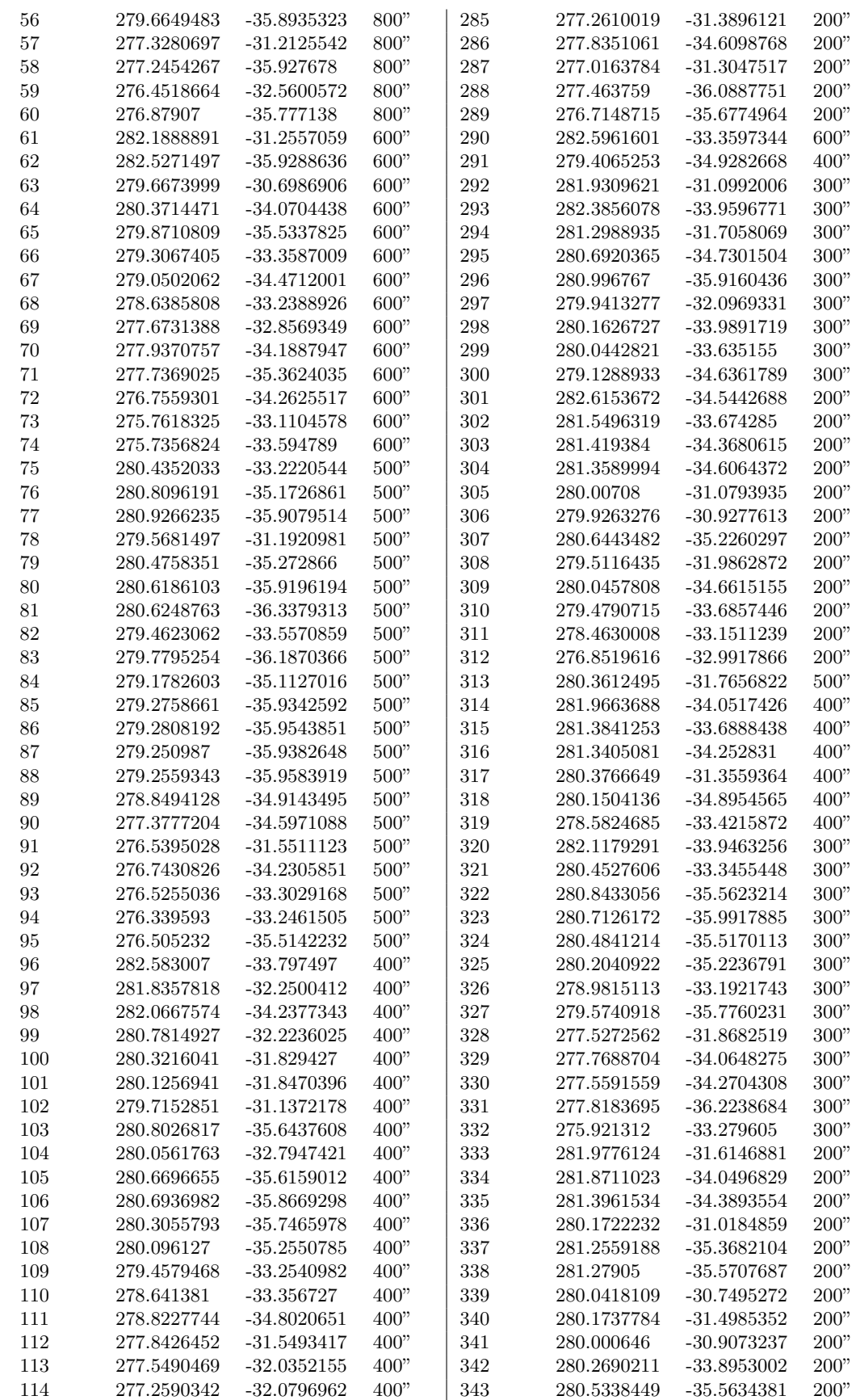

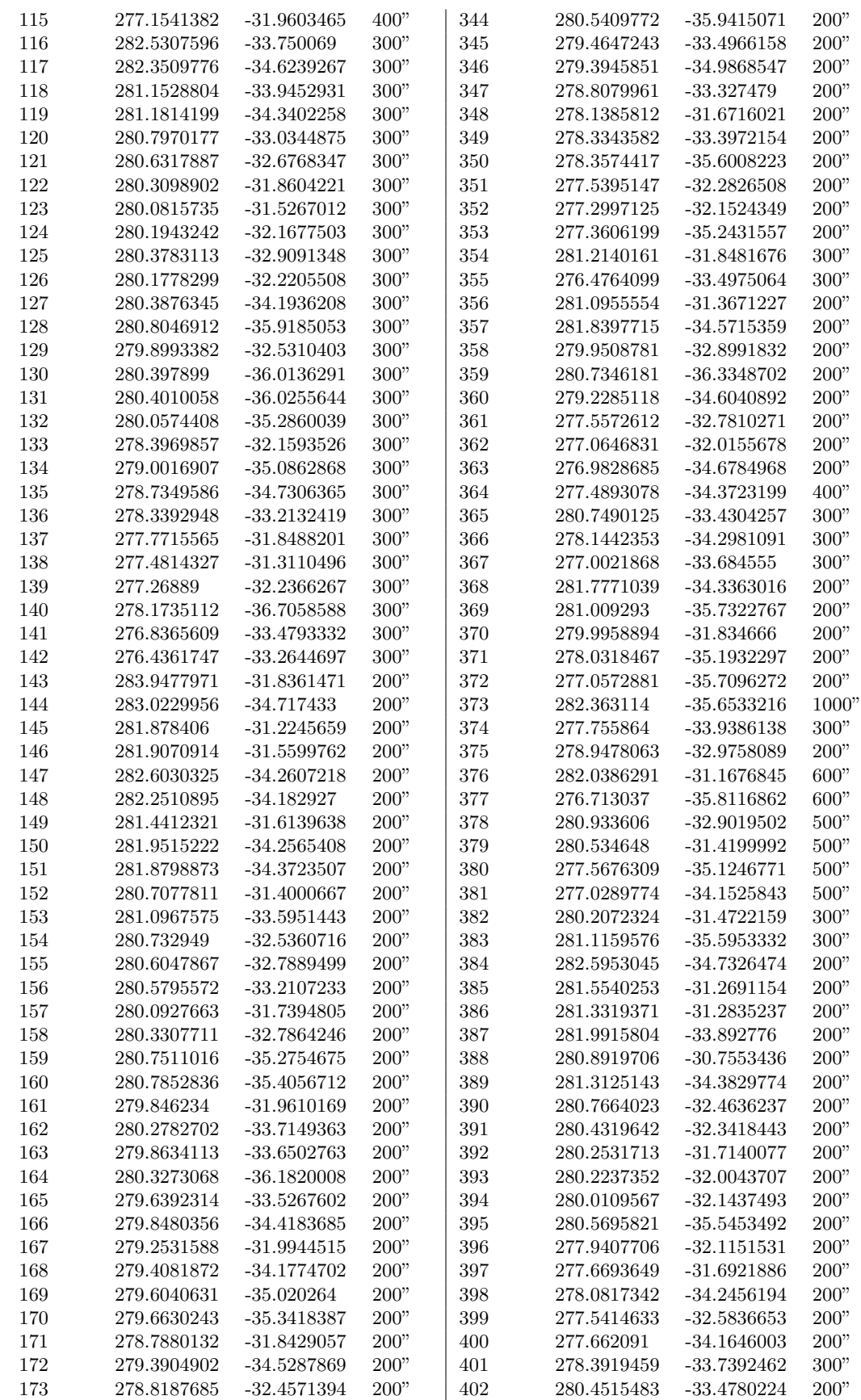

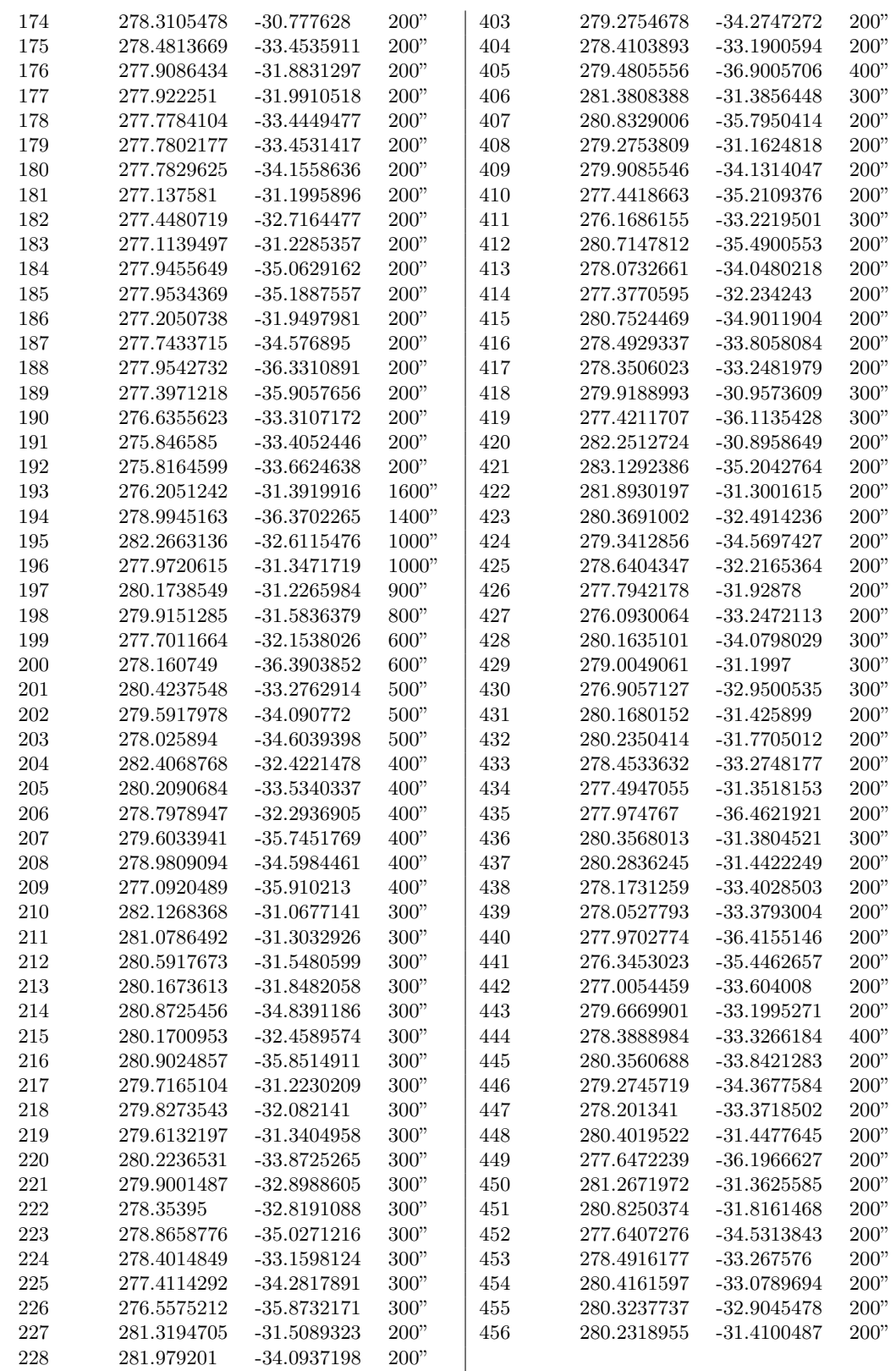

Table 11: Bubbles that were detected by the network in the LMC at the  $H\alpha$  emission line. Note that the Radius is actually the size of the box that was used to query the network. It is not the actual size of the bubble but the bubble is contained within the radius.

<span id="page-62-0"></span>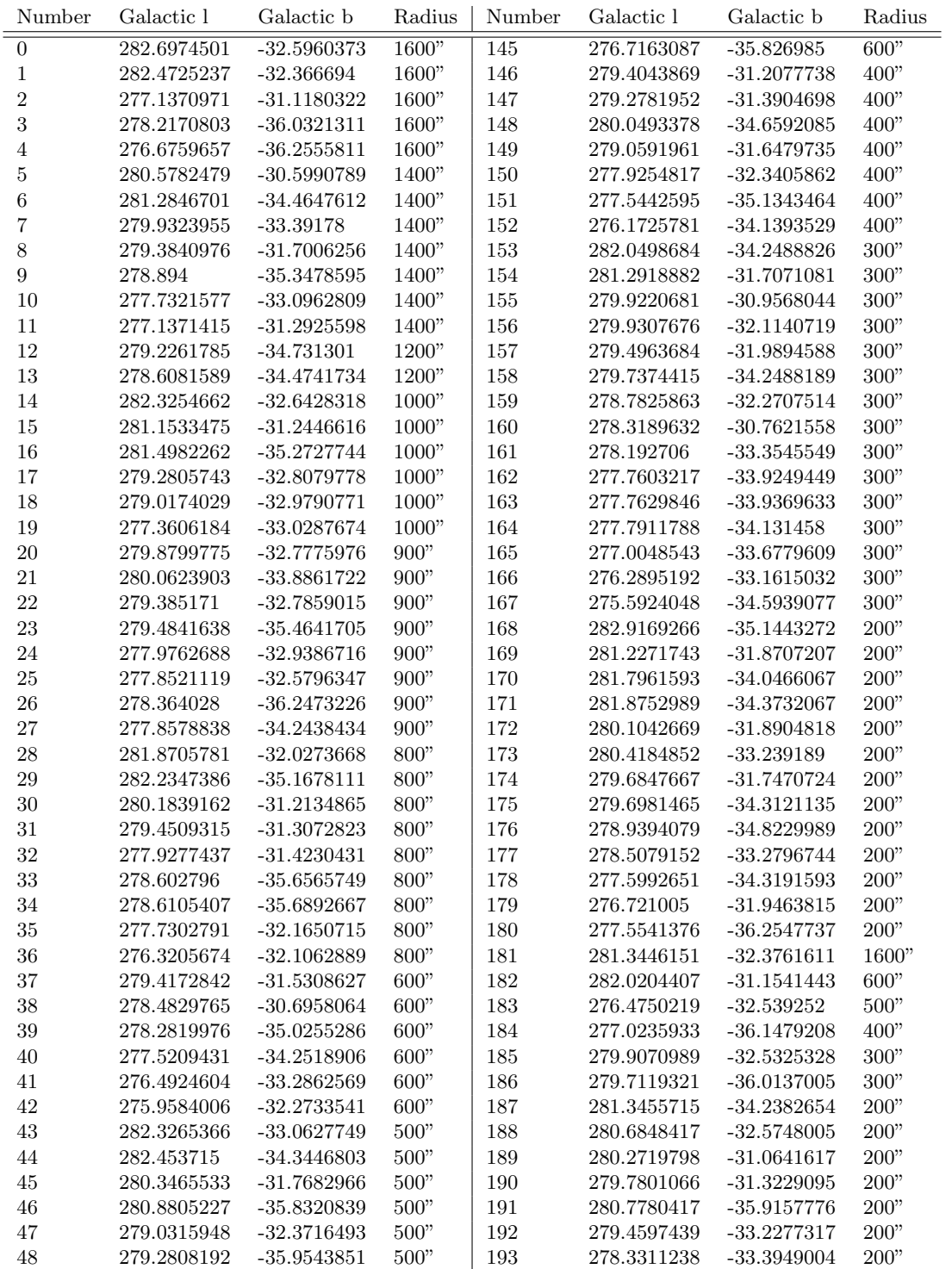

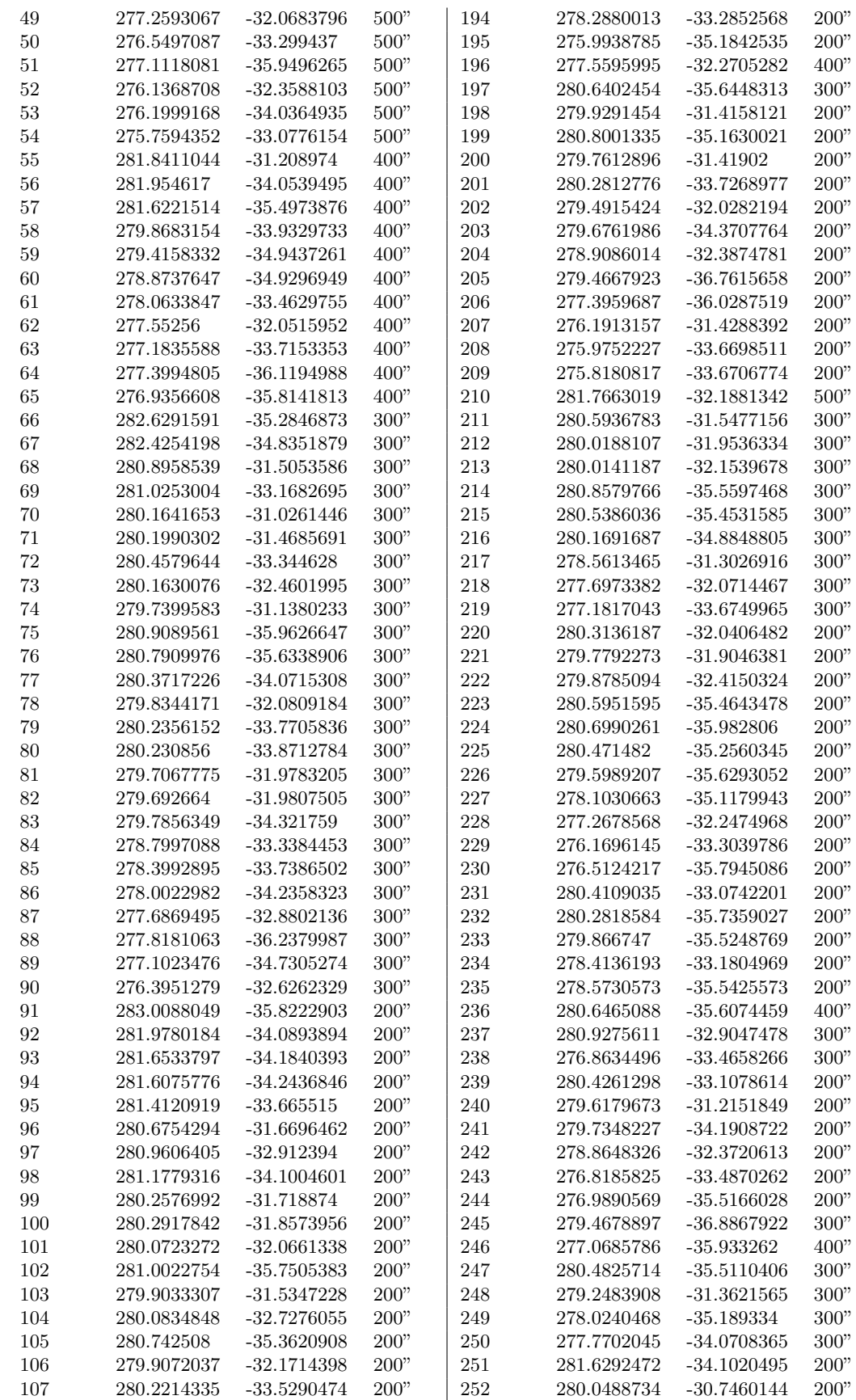

| 108 | 280.2620308 | $-33.8539538$ | 200"  | 253 | 280.2277162 | $-31.7678289$ | 200"   |
|-----|-------------|---------------|-------|-----|-------------|---------------|--------|
| 109 | 279.8381989 | $-32.2599019$ | 200"  | 254 | 280.2192731 | $-31.9943852$ | 200"   |
| 110 | 279.8474927 | $-32.547362$  | 200"  | 255 | 278.9694396 | $-34.8419397$ | 200"   |
| 111 | 280.0346305 | $-34.216519$  | 200"  | 256 | 278.2276459 | $-33.3654485$ | 200"   |
| 112 | 279.9151188 | $-34.0667745$ | 200"  | 257 | 278.1958971 | $-36.399751$  | 200"   |
| 113 | 279.3939192 | $-32.5482315$ | 200"  | 258 | 278.1448211 | $-36.6915589$ | 200"   |
| 114 | 279.4549934 | $-33.566243$  | 200"  | 259 | 277.9560746 | $-36.4238277$ | 200"   |
| 115 | 278.9942037 | $-31.740843$  | 200"  | 260 | 277.3327815 | $-35.4744124$ | 200"   |
| 116 | 279.1129533 | $-32.5103779$ | 200"  | 261 | 276.3409871 | $-33.2532583$ | 200"   |
| 117 | 279.0528811 | $-32.5118709$ | 200"  | 262 | 276.0835236 | $-33.2468529$ | 200"   |
| 118 | 278.3275322 | $-30.1407083$ | 200"  | 263 | 275.7094297 | $-33.5949976$ | 200"   |
| 119 | 278.343664  | $-30.2141164$ | 200"  | 264 | 280.695876  | $-35.8433031$ | 500"   |
| 120 | 279.2697861 | $-34.28529$   | 200"  | 265 | 281.8664906 | $-31.2978473$ | 200"   |
| 121 | 279.2460091 | $-34.3146822$ | 200"  | 266 | 280.7399066 | $-36.3362222$ | 200"   |
| 122 | 278.9786987 | $-34.7912189$ | 200"  | 267 | 276.4920343 | $-33.4947103$ | 200"   |
| 123 | 279.1867116 | $-36.1238446$ | 200"  | 268 | 280.1388753 | $-31.8299836$ | 200"   |
| 124 | 278.4295011 | $-33.3600564$ | 200"  | 269 | 280.5711795 | $-35.5354311$ | 200"   |
| 125 | 278.3982357 | $-33.3565475$ | 200"  | 270 | 280.5616367 | $-31.397566$  | 300"   |
| 126 | 277.8391971 | $-31.563989$  | 200"  | 271 | 280.7630921 | $-33.4296156$ | 200"   |
| 127 | 277.8786157 | $-32.0656604$ | 200"  | 272 | 279.8768116 | $-32.7010379$ | 600"   |
| 128 | 278.607843  | $-35.9862451$ | 200"  | 273 | 280.0904773 | $-31.5223007$ | 200"   |
| 129 | 277.5227623 | $-31.8503368$ | 200"  | 274 | 279.9504659 | $-35.423609$  | 200"   |
| 130 | 277.4443255 | $-32.1838982$ | 200"  | 275 | 277.4082268 | $-35.8962651$ | 200"   |
| 131 | 277.2050738 | $-31.9497981$ | 200"  | 276 | 276.6434635 | $-35.7195355$ | 200"   |
| 132 | 277.3574565 | $-32.8571622$ | 200"  | 277 | 279.8301789 | $-32.1796833$ | 200"   |
| 133 | 277.4494081 | -33.7998074   | 200"  | 278 | 280.4001606 | $-36.0115432$ | 200"   |
| 134 | 277.0164257 | $-32.0966441$ | 200"  | 279 | 278.8426225 | $-34.8102103$ | 200"   |
| 135 | 276.9220362 | $-32.0262804$ | 200"  | 280 | 279.8079666 | $-36.2106352$ | 200"   |
| 136 | 277.1299791 | $-33.6866012$ | 200"  | 281 | 276.2831389 | $-33.329604$  | 200"   |
| 137 | 276.6789678 | $-32.1046159$ | 200"  | 282 | 281.1171858 | $-33.9841424$ | 200"   |
| 138 | 276.5614546 | $-32.1641054$ | 200"  | 283 | 279.6201104 | $-34.3268965$ | 200"   |
| 139 | 277.0720004 | $-36.5180697$ | 200"  | 284 | 280.4865311 | $-33.2345708$ | 200"   |
| 140 | 276.8264726 | $-35.9196159$ | 200"  | 285 | 279.8312944 | $-31.4866845$ | 200"   |
| 141 | 276.0431039 | $-33.4286222$ | 200"  | 286 | 279.5865415 | $-35.7643588$ | $200"$ |
| 142 | 275.1144094 | $-35.4572508$ | 200"  | 287 | 275.997288  | $-33.3033541$ | 200"   |
| 143 | 275.3940631 | -33.7982569   | 1600" | 288 | 280.2861016 | $-31.3981513$ | 200"   |
| 144 | 277.1492069 | $-36.0597168$ | 800"  |     |             |               |        |

Table 12: Bubbles that were detected by the network in the LMC at the [OIII] emission line. Note that the Radius is actually the size of the box that was used to query the network. It is not the actual size of the bubble but the bubble is contained within the radius.

<span id="page-64-0"></span>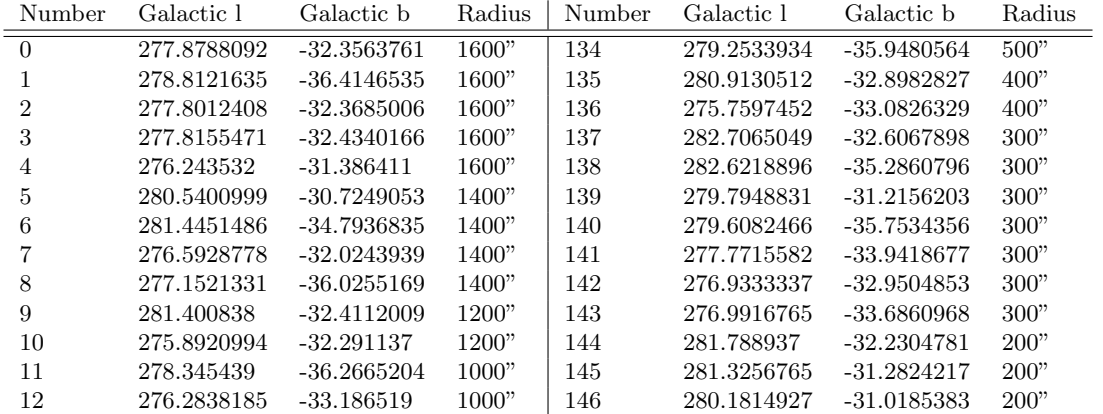

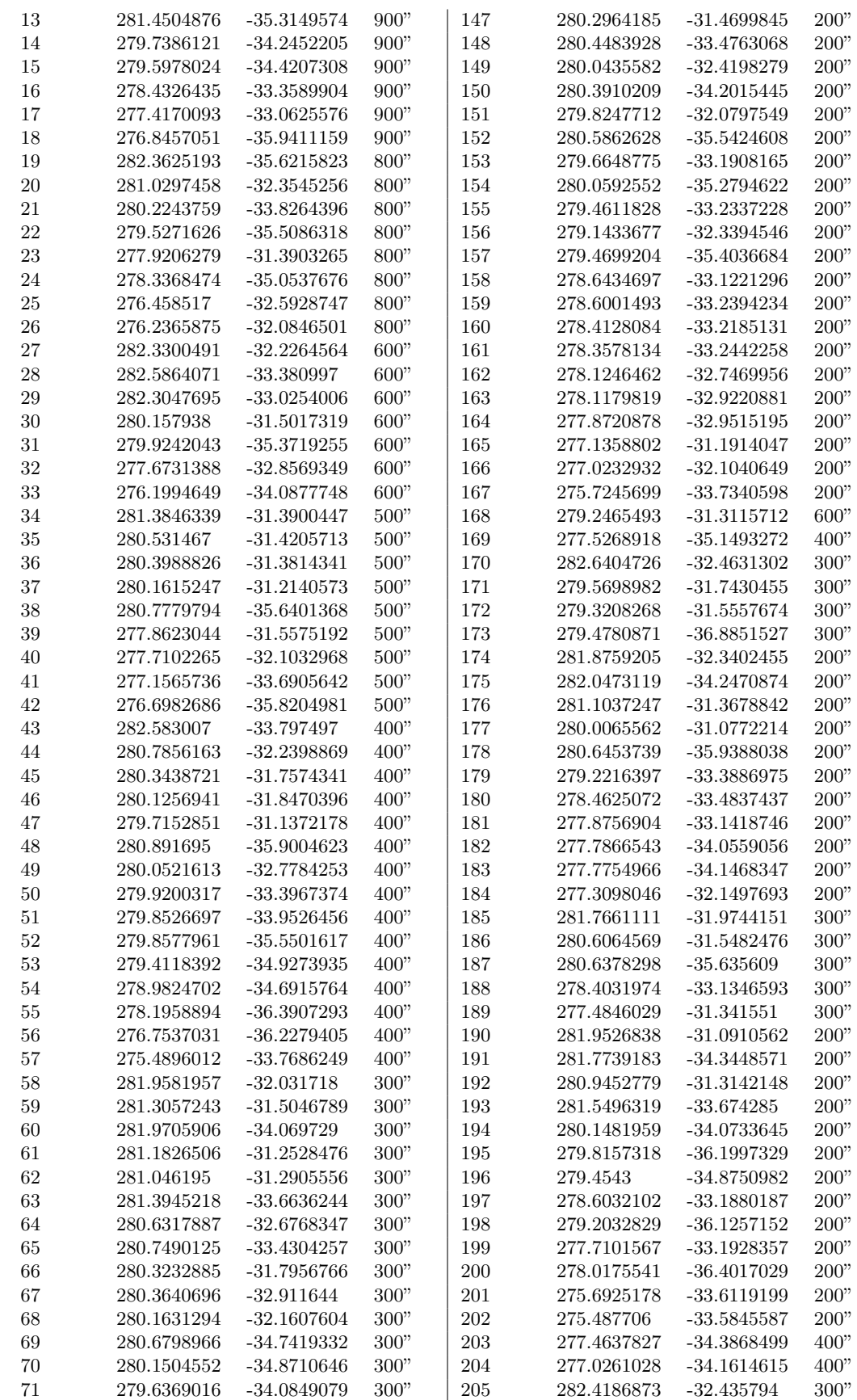

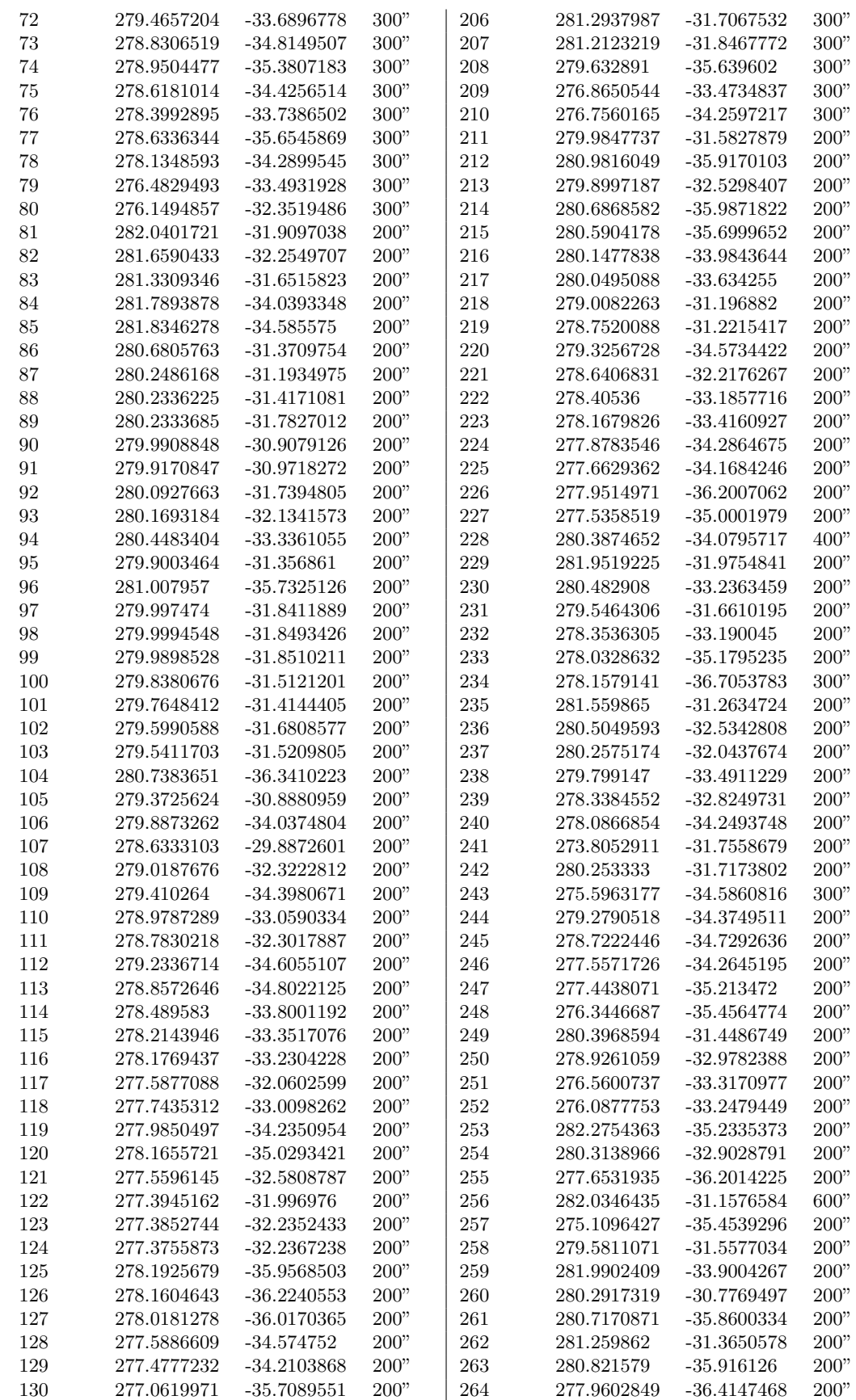

| 131 | 275.5870512 | -33.8876007 | 200" | 265 | 281.8838767 | -31.3007735 | -200'  |
|-----|-------------|-------------|------|-----|-------------|-------------|--------|
| 132 | 282.4899754 | -32.1993549 | 500" | 266 | 277.6343972 | -34.5306416 | - 200' |
| 133 | 279.8994967 | -32.7277404 | 500" | 267 | 280.4091962 | -33.0836022 | -200'  |

Table 13: Bubbles that were detected by the network in the LMC at the [SII] emission line. Note that the Radius is actually the size of the box that was used to query the network. It is not the actual size of the bubble but the bubble is contained within the radius.

<span id="page-68-0"></span>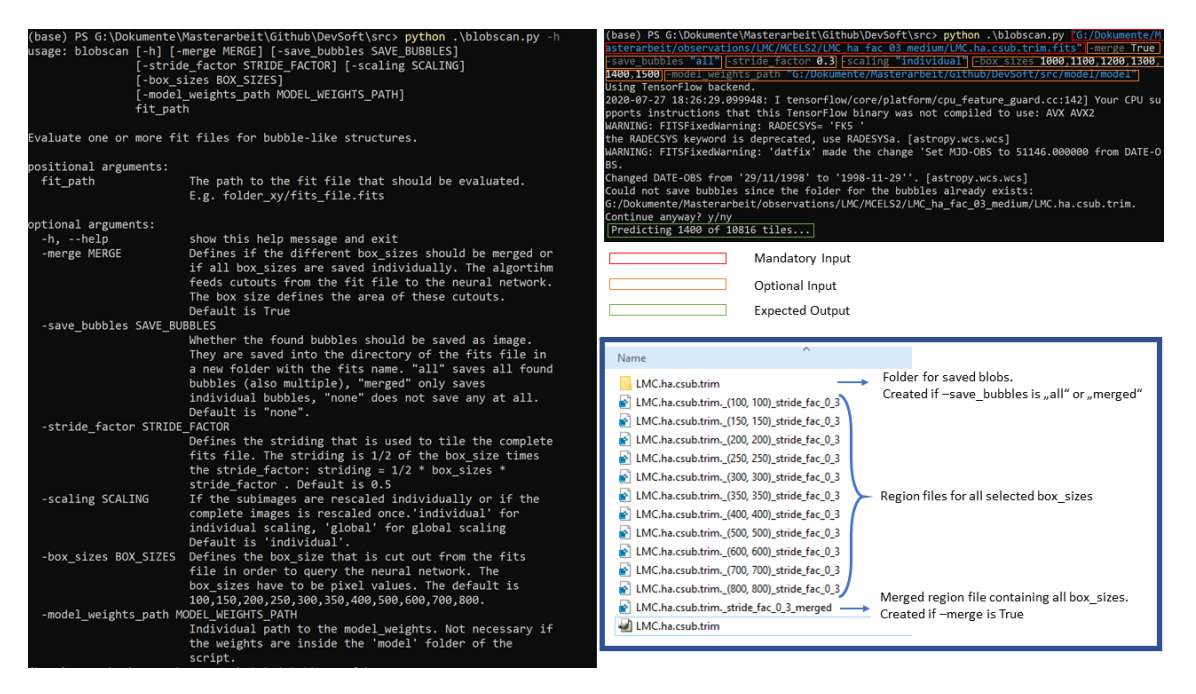

Figure 29: Complete process of applying the *Blobscan* model to a fits file. On the left side the help output from the command line interface is depicted. On the right side an exemplary application is depicted. The red marked area is a mandatory input, orange marked areas are optional inputs and the green marked area is the expected outcome. The script counts all tiles that the network needs to predict and how many tiles were already predicted. In the lower right side the outcome in the folder of the analysed fits file is depicted.

### A.2.4 Instructions

The Blobscan algorithm can be downloaded from URL [https://www.sternwarte.](https://www.sternwarte.uni-erlangen.de/gitlab/ramsteck/blobscan) [uni-erlangen.de/gitlab/ramsteck/blobscan](https://www.sternwarte.uni-erlangen.de/gitlab/ramsteck/blobscan). It can be used with the command line interface. Therefore, navigate into the folder where the Blobscan program was saved and execute it with *python blobscan.py*  $-h$ . In Figure [29](#page-68-0) the complete process is depicted. In Table [14](#page-69-0) all arguments that can be given to the command line interface are listed.

<span id="page-69-0"></span>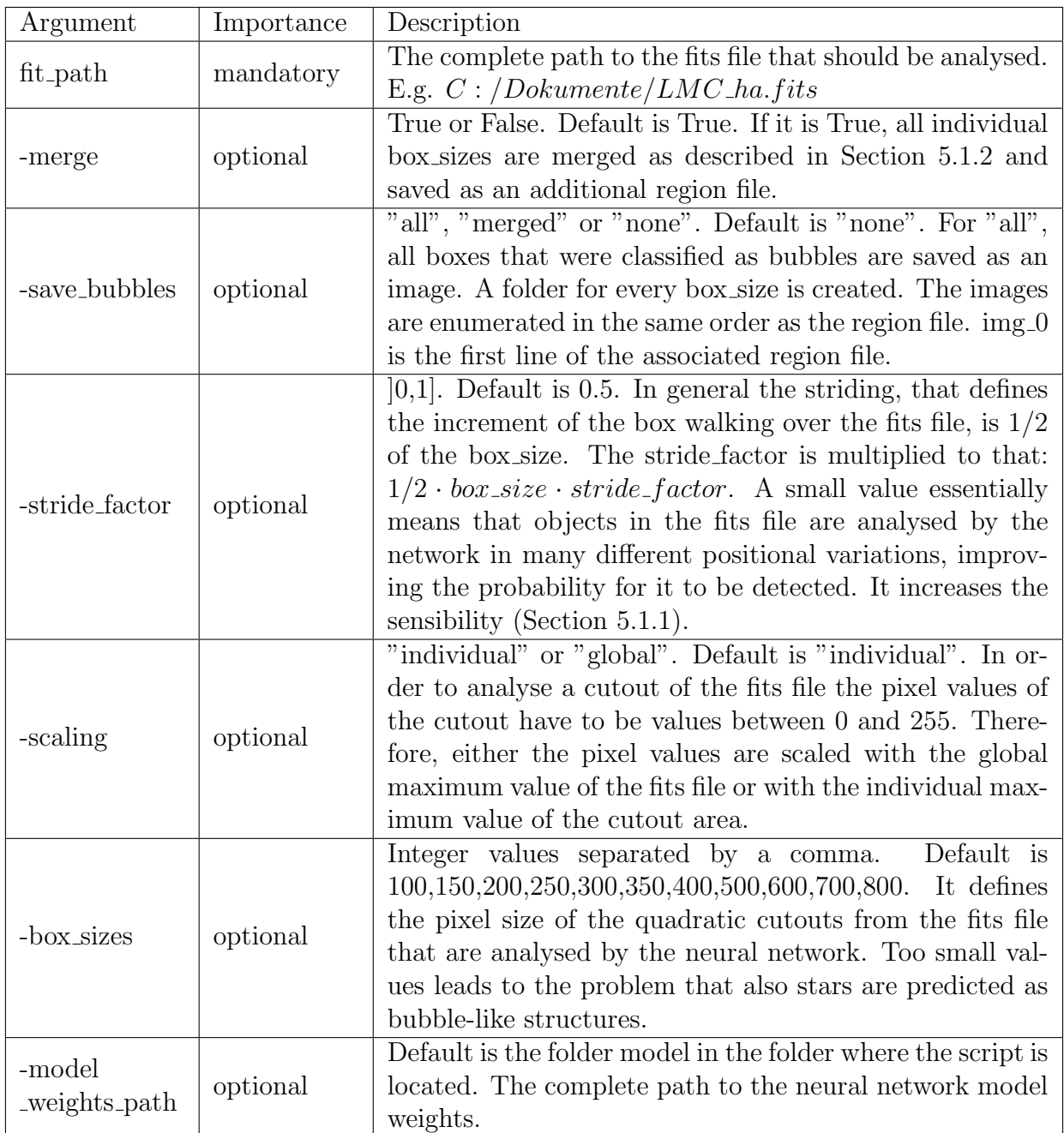

Table 14: All possible arguments that can be given to the command line interface of the Blobscan program.

# B References

- Baraldi, L. (2016), 'Vgg16 pretrained', [https://gist.github.com/](https://gist.github.com/baraldilorenzo/07d7802847aaad0a35d3) [baraldilorenzo/07d7802847aaad0a35d3](https://gist.github.com/baraldilorenzo/07d7802847aaad0a35d3). Last accessed 08 Juli 2020.
- Bardon/ESO, Z. (2017). URL: <https://www.eso.org/public/images/magellan-ch17-bardon-cc/>
- <span id="page-70-1"></span>Besag, J. (1977), 'Discussion on dr ripley's paper', Journal of the Royal Statistical Society: Series B (Methodological) 39(2), 193–195.
- <span id="page-70-3"></span>Bica, E., Bonatto, C., Dutra, C. M. & Santos, J. F. C. (2008), 'A general catalogue of extended objects in the magellanic system', Monthly Notices of the Royal Astronomical Society  $389(2)$ , 678–690. URL: <http://dx.doi.org/10.1111/j.1365-2966.2008.13612.x>
- <span id="page-70-0"></span>Bonanos, A. Z., Massa, D. L., Sewilo, M., Lennon, D. J., Panagia, N., Smith, L. J., Meixner, M., Babler, B. L., Bracker, S., Meade, M. R., Gordon, K. D., Hora, J. L., Indebetouw, R. & Whitney, B. A. (2009), 'SPITZERSAGE INFRARED PHO-TOMETRY OF MASSIVE STARS IN THE LARGE MAGELLANIC CLOUD', The Astronomical Journal 138(4), 1003–1021. URL: <https://doi.org/10.1088%2F0004-6256%2F138%2F4%2F1003>
- <span id="page-70-4"></span>Bradley, L., Sipőcz, B., Robitaille, T., Tollerud, E., Vinícius, Z., Deil, C., Barbary, K., Günther, H. M., Cara, M., Busko, I., Conseil, S., Droettboom, M., Bostroem, A., Bray, E. M., Bratholm, L. A., Wilson, T., Craig, M., Barentsen, G., Pascual, S., Donath, A., Greco, J., Perren, G., Lim, P. L. & Kerzendorf, W. (2019), 'astropy/photutils: v0.6'. URL: <https://doi.org/10.5281/zenodo.2533376>

- Chollet, F. et al. (2015), 'Keras', <https://keras.io>.
- Chu, Y.-H. (2008), Bubbles and Superbubbles: Observations and Theory, in F. Bresolin, P. A. Crowther & J. Puls, eds, 'Massive Stars as Cosmic Engines', Vol. 250 of IAU Symposium, pp. 341–354.
- Clarke, D., Bridle, A., Burns, J., Perley, R. & Norman, M. (1991), 'Origin of the structures and polarization in the classical double 3c 219', The Astrophysical Journal 385, 173–187.
- <span id="page-70-2"></span>Collischon, C. (2020), 'Analysis of structures in the magellanic clouds with minkowski tensors'.
- Deng, J., Dong, W., Socher, R., Li, L.-J., Li, K. & Fei-Fei, L. (2009), ImageNet: A Large-Scale Hierarchical Image Database, in 'CVPR09'.
- Fanaroff, B. L. & Riley, J. M. (1974), 'The Morphology of Extragalactic Radio Sources of High and Low Luminosity', Monthly Notices of the Royal Astronomical Society 167(1), 31P–36P. URL: <https://doi.org/10.1093/mnras/167.1.31P>

70

- Fukushima, K. (1980), 'Neocognitron: A self-organizing neural network model for a mechanism of pattern recognition unaffected by shift in position', Biological Cybernetics 36(4), 193–202. URL: <https://doi.org/10.1007%2Fbf00344251>
- Gaustad, J., McCullough, P., Rosing, W. & Van Buren, D. (2001), 'A robotic wideangle h $\alpha$  survey of the southern sky', *Publications of the Astronomical Society of* the Pacific 113(789), 1326–1348. URL: <http://www.jstor.org/stable/10.1086/323969>
- <span id="page-71-2"></span>Hancock, P. J., Murphy, T., Gaensler, B. M., Hopkins, A. & Curran, J. R. (2012), 'Compact continuum source-finding for next generation radio surveys'.
- Harris, J. & Zaritsky, D. (2009), 'The star formation history of the large magellanic cloud'.
- Hinton, G. (n.d.), 'Overview of mini-batch gradient descent'. URL: [https://www.cs.toronto.edu/~tijmen/csc321/slides/lecture\\_](https://www.cs.toronto.edu/~tijmen/csc321/slides/lecture_slides_lec6.pdf) [slides\\_lec6.pdf](https://www.cs.toronto.edu/~tijmen/csc321/slides/lecture_slides_lec6.pdf)
- Laing, R. A., Bridle, A. H., Parma, P., Feretti, L., Giovannini, G., Murgia, M. & Perley, R. A. (2008), 'Multifrequency VLA observations of the FR I radio galaxy 3C 31: morphology, spectrum and magnetic field', Monthly Notices of the Royal Astronomical Society 386(2), 657–672.

URL: <https://doi.org/10.1111/j.1365-2966.2008.13091.x>

- Markowsky, G. (2017), 'Information theory'. Last accessed 08 Juli 2020. URL: <https://www.britannica.com/science/information-theory>
- NASA & ESA (2019), 'Usage statistics of content languages for websites'. Last accessed 08 Juli 2020. URL: [https://hubblesite.org/contents/news-releases/2019/](https://hubblesite.org/contents/news-releases/2019/news-2019-12.html) [news-2019-12.html](https://hubblesite.org/contents/news-releases/2019/news-2019-12.html)
- Pietrzyński, G., Graczyk, D., Gallenne, A., Gieren, W., Thompson, I., Pilecki, B., Karczmarek, P., Gorski, M., Suchomska, K., Taormina, M., Zgirski, B., Wielgórski, P., Kołaczkowski, Z., Konorski, P., Villanova, S., Nardetto, N., Kervella, P., Bresolin, F., Kudritzki, R. & Narloch, W. (2019), 'A distance to the large magellanic cloud that is precise to one per cent', Nature 567, 200–203.
- <span id="page-71-0"></span>Ripley, B. D. (1976), 'The second-order analysis of stationary point processes', Journal of Applied Probability  $13(2)$ ,  $255-266$ .
- <span id="page-71-1"></span>Ripley, B. D. (1981), Spatial Statistics, John Wiley & Sons, Inc.
- Simonyan, K. & Zisserman, A. (2014), 'Very deep convolutional networks for largescale image recognition'.
- Smith, R., Leiton, R. & Pizarro, S. (2000), 'The um/ctio magellanic cloud emission line survey (mcels)'.
- Weaver, R., McCray, R., Castor, J., Shapiro, P. & Moore, R. (1977), 'Interstellar bubbles. ii. structure and evolution.', 218, 377–395.
- Wenger, M., Ochsenbein, F., Egret, D., Dubois, P., Bonnarel, F., Borde, S., Genova, F., Jasniewicz, G., Laloe, S., Lesteven, S. & Monier, R. (2000), 'The simbad astronomical database'.

Westerlund, B. E. (1997), The Magellanic Clouds.

Zhang, Y. & Zhao, Y. (2015), 'Astronomy in the big data era', Data Science Journal 14, 11.

## Acknowledgement

I want to thank Prof. Dr. Manami Sasaki for supervising this master thesis. I always got help when I needed it and I want to thank her for the possibility to visit Australia as a part of this study. I am very grateful for this experience.

## Figure [9](#page-22-0)

Gaia Data Processing and Analysis Consortium (DPAC); A. Moitinho / A. F. Silva / M. Barros / C. Barata, University of Lisbon, Portugal; H. Savietto, Fork Research, Portugal.

## Section [3.1](#page-20-0)

The Australian SKA Pathfinder is part of the Australia Telescope National Facility which is managed by CSIRO. Operation of ASKAP is funded by the Australian Government with support from the National Collaborative Research Infrastructure Strategy. ASKAP uses the resources of the Pawsey Supercomputing Centre. Establishment of ASKAP, the Murchison Radio-astronomy Observatory and the Pawsey Supercomputing Centre are initiatives of the Australian Government, with support from the Government of Western Australia and the Science and Industry Endowment Fund. We acknowledge the Wajarri Yamatji people as the traditional owners of the Observatory site.